## **Dell EMC PowerEdge C4140**

Guida tecnica

**1**

**Modello normativo: E53S Series Tipo normativo: E53S001 Agosto 2022 Rev. A08**

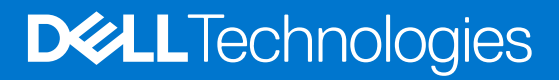

### Messaggi di N.B., Attenzione e Avvertenza

**N.B.:** un messaggio N.B. (Nota Bene) indica informazioni importanti che contribuiscono a migliorare l'utilizzo del prodotto.

**ATTENZIONE: un messaggio di ATTENZIONE evidenzia la possibilità che si verifichi un danno all'hardware o una perdita di dati ed indica come evitare il problema.**

**AVVERTENZA: un messaggio di AVVERTENZA evidenzia un potenziale rischio di danni alla proprietà, lesioni personali o morte.**

© 2017- 2022 Dell Inc. o sue società controllate. Tutti i diritti riservati. Dell, EMC e altri marchi sono marchi commerciali di Dell Inc. o di sue società controllate. Altri marchi possono essere marchi dei rispettivi proprietari.

## **Panoramica del sistema**

#### **Argomenti:**

- **Introduzione**
- Nuove tecnologie

## **Introduzione**

PowerEdge C4140 è un server rack costruito ad altissima densità, progettato per gestire i carichi di lavoro di elaborazione tecnica più complessi. Con la seconda generazione dei processori Intel® Xeon® scalabili e le tecnologie Volta® di NVIDIA®, C4140 colma una lacuna chiave come piattaforma accelerata con GPU nel portafoglio di server PowerEdge per consentire un'architettura aziendale scalabile in un ambiente di data center eterogeneo.

Con quattro acceleratori a larghezza doppia in uno spazio di appena 1U, C4140 offre prestazioni eccezionali e densità massima riducendo al contempo i requisiti di spazio, costo e gestione.

Funzionalità principali offerte:

- Colma una lacuna chiave come piattaforma accelerata con GPU nel portafoglio di server PowerEdge per consentire un'architettura aziendale scalabile in un ambiente data center eterogeneo.
- Densità delle prestazioni massima con quattro GPU/accelerator in un FF 1U riducendo il numero di server necessari per eseguire carichi di lavoro di elaborazione tecnica
- La progettazione innovativa della piattaforma crea un'efficienza termica superiore e un'elevata flessibilità dell'acceleratore

### **Nuove tecnologie**

La seguente tabella elenca le nuove tecnologie disponibili supportate da PowerEdge C4140:

#### **Tabella 1. Nuove tecnologie**

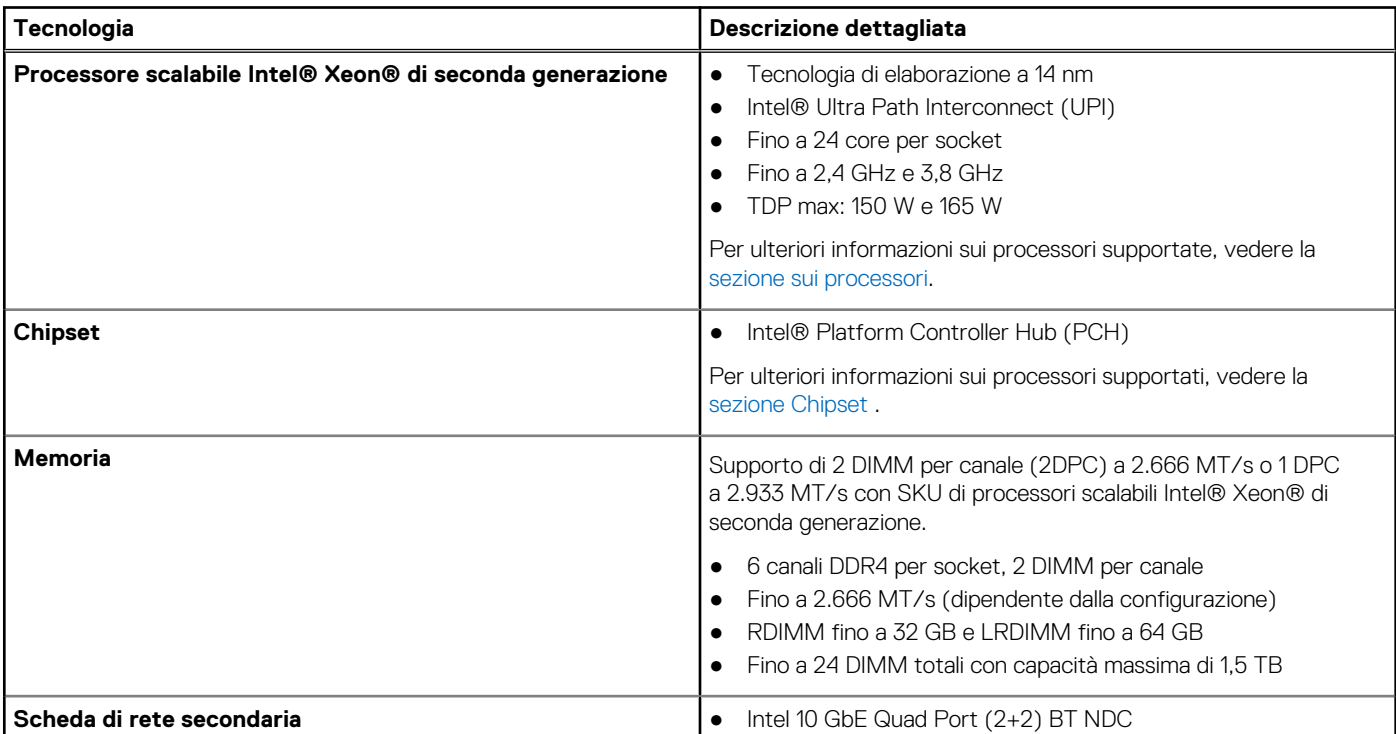

### **Tabella 1. Nuove tecnologie (continua)**

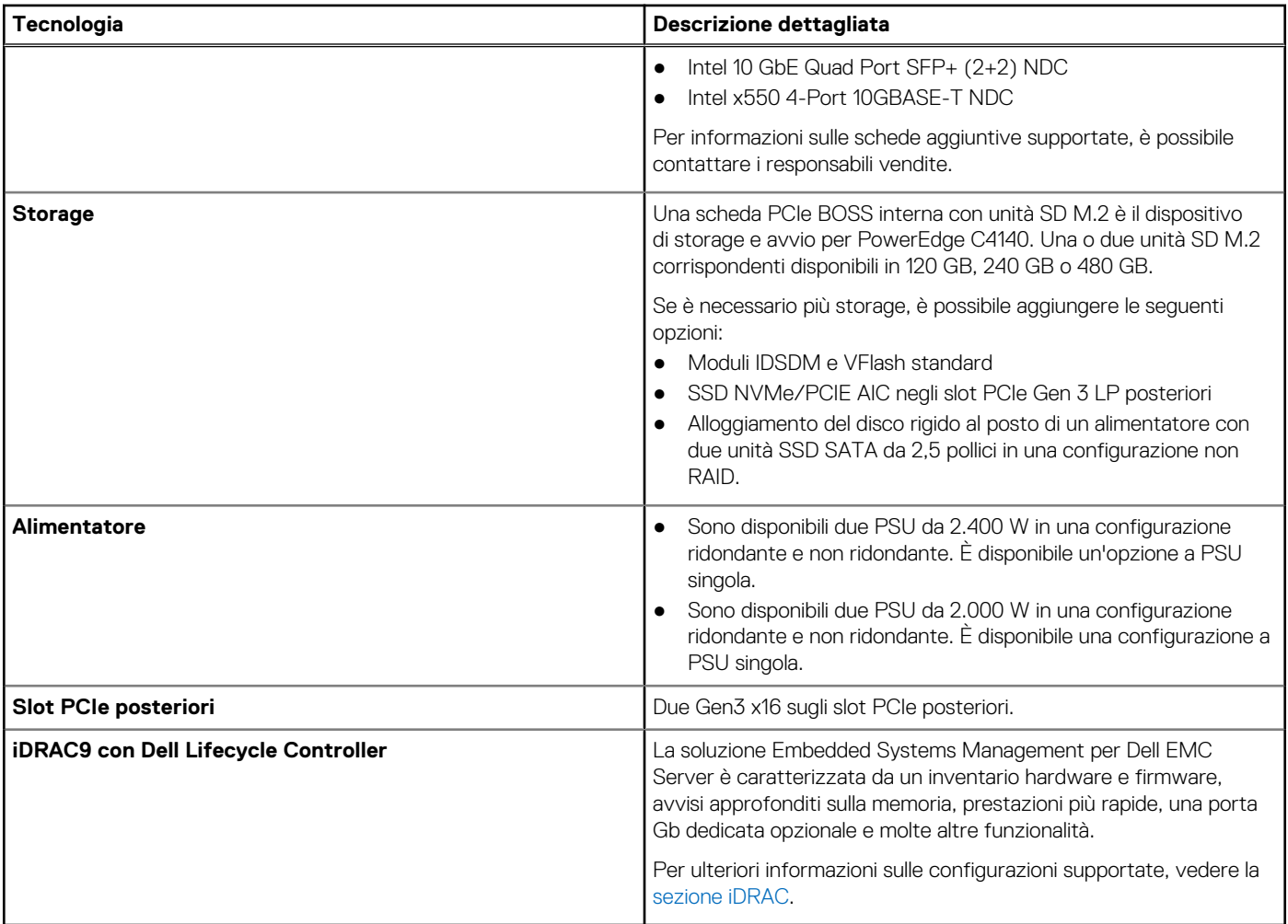

## **Funzionalità di sistema**

### **Argomenti:**

- **Specifiche**
- [Confronto tra prodotti](#page-5-0)

## **Specifiche**

La seguente tabella mostra le specifiche tecniche per il sistema PowerEdge C4140:

### **Tabella 2. Specifiche tecniche**

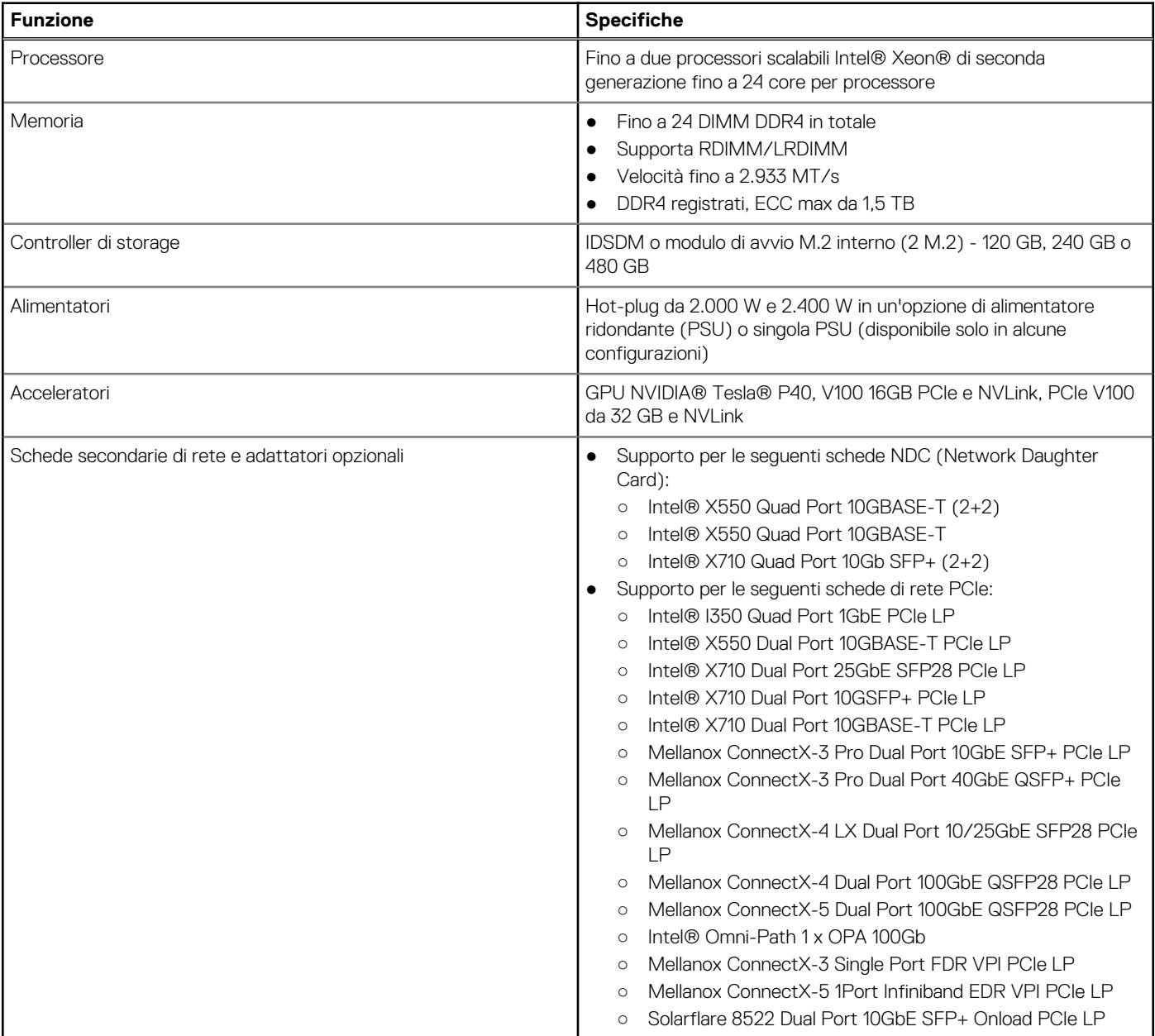

### <span id="page-5-0"></span>**Tabella 2. Specifiche tecniche (continua)**

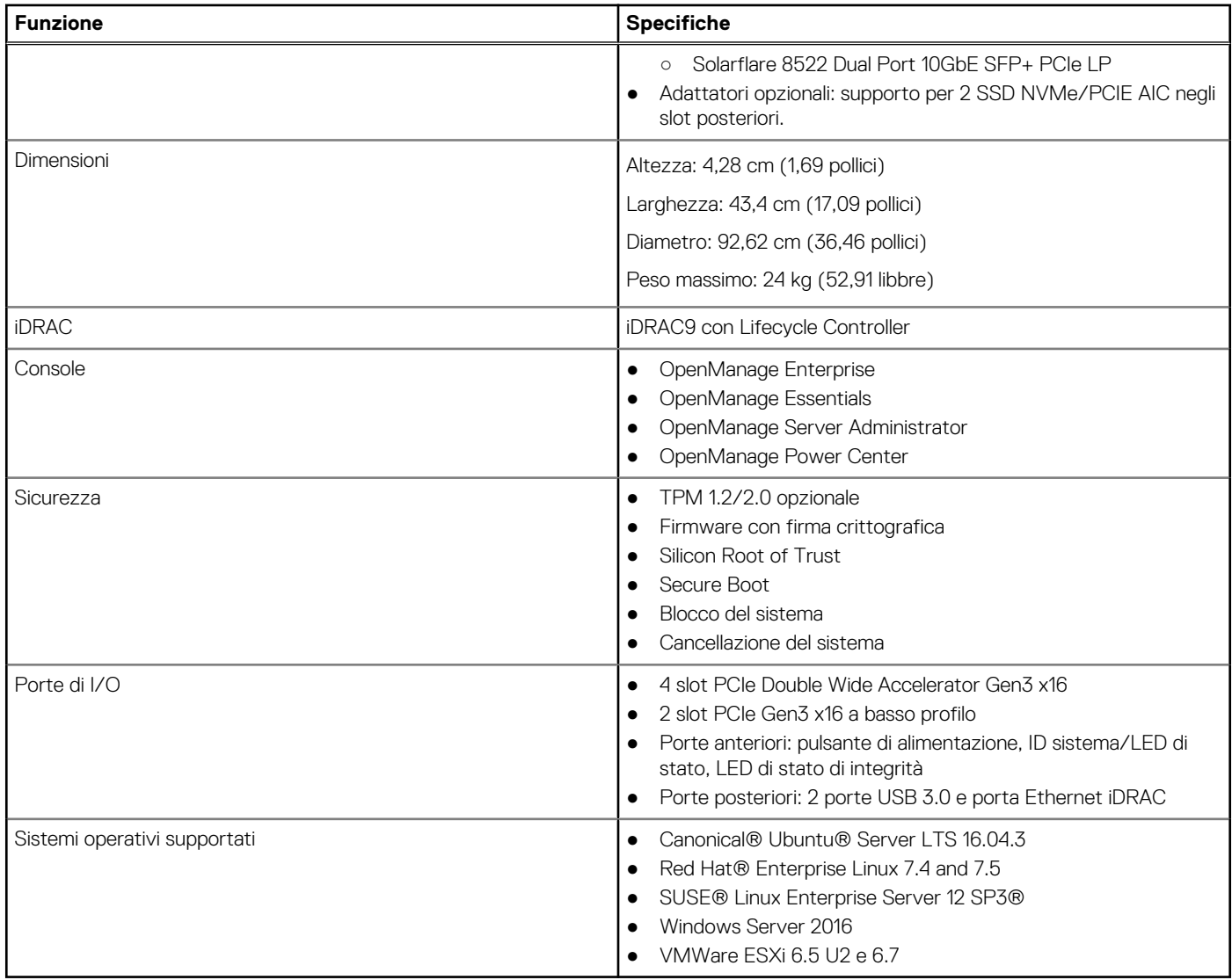

## **Confronto tra prodotti**

### **Tabella 3. Confronto tra prodotti**

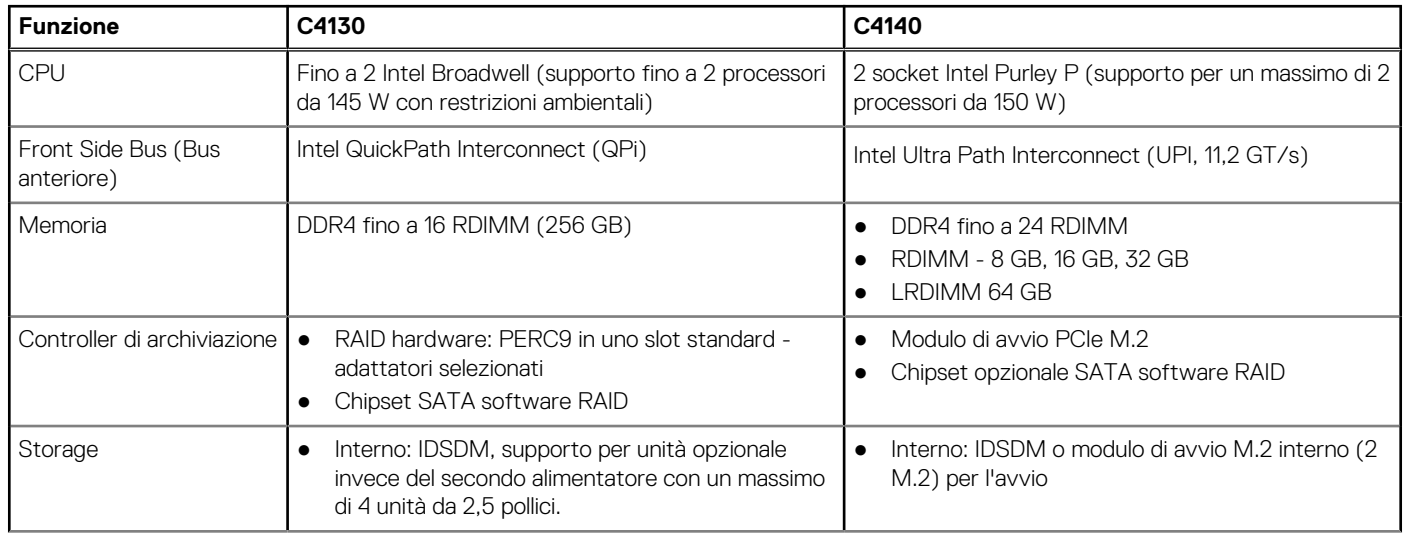

### **Tabella 3. Confronto tra prodotti (continua)**

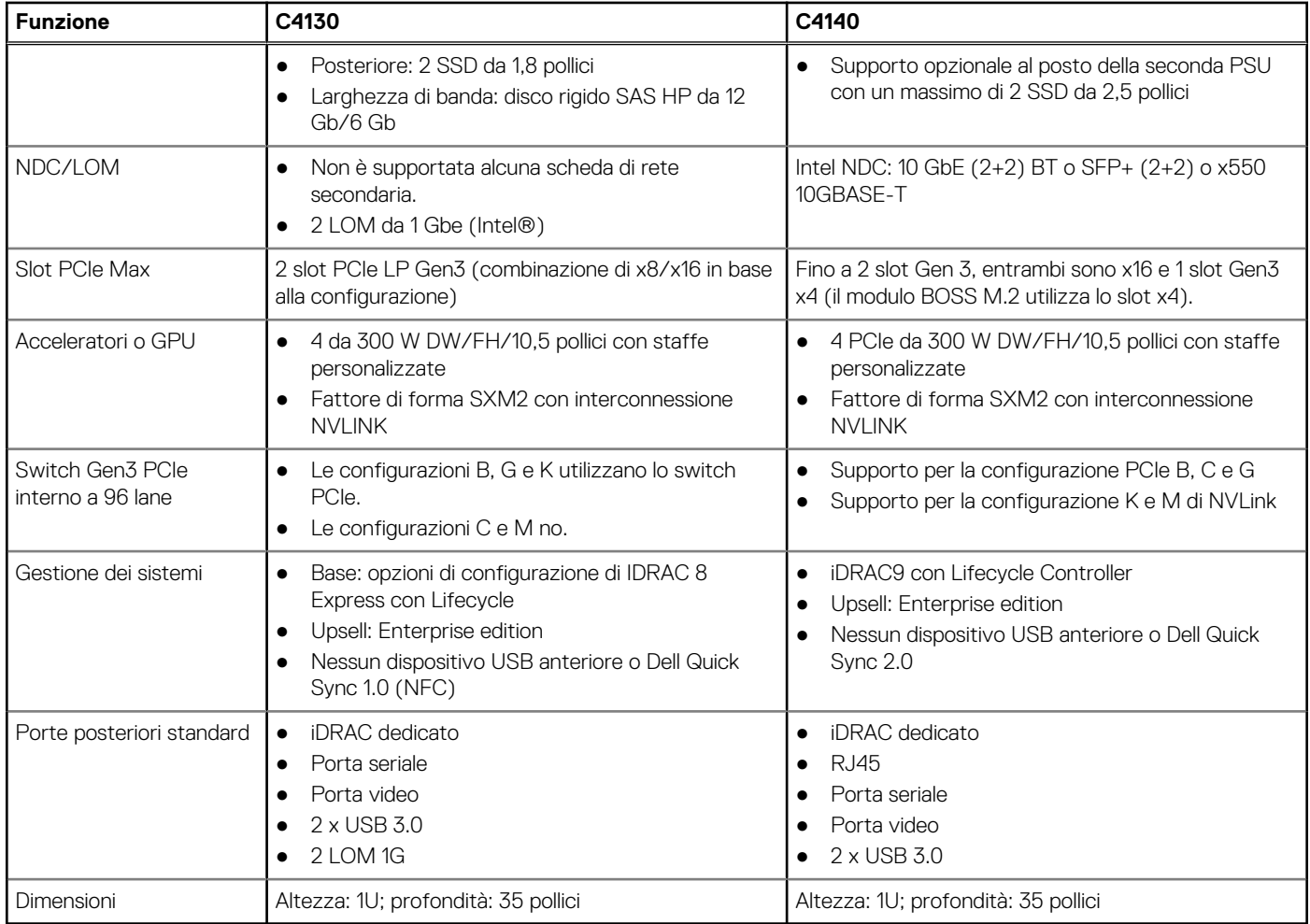

## **Visualizzazioni e funzionalità dello chassis**

**3**

### **Argomenti:**

- Vista anteriore e pannello del sistema
- Vista posteriore del sistema
- [Vista interna del sistema](#page-8-0)
- [Individuazione del codice di matricola del sistema](#page-10-0)

## **Vista anteriore e pannello del sistema**

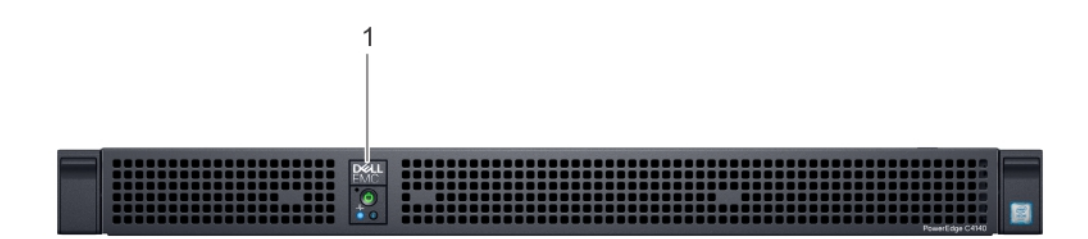

#### **Figura 1. Vista anteriore del sistema**

1. Pannello di controllo

## **Vista posteriore del sistema**

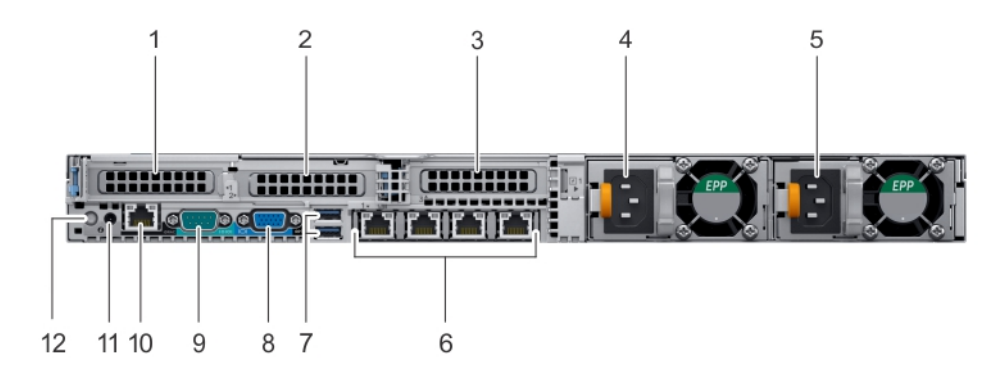

#### **Figura 2. Vista posteriore del sistema**

- 
- 3. Slot per schede di espansione PCIe 3 4. Alimentatore (PSU 1)
- 
- 
- 
- 
- 1. Slot per schede di espansione PCIe 1 2. Slot per schede di espansione PCIe 2 **N.B.:** Questo slot è dedicato alla scheda BOSS.
	-
- 5. Alimentatore (PSU 2) 6. Connettori Ethernet (4)
- 7. connettori USB (2) 8. Connettore video
- 9. Connettore seriale 10. Porta Enterprise iDRAC
- 11. Pulsante NMI 12. Pulsante di identificazione del sistema

## <span id="page-8-0"></span>**Vista interna del sistema**

La gabbia per unità da 2,5 pollici è completamente indipendente dalla configurazione GPU del sistema ed è supportata nella configurazione con centralino, NVLink o cablata (B, C, G, K e M).

Le due SSD SATA cablate da 2,5 pollici sono installate solo in alloggiamento PSU 2.

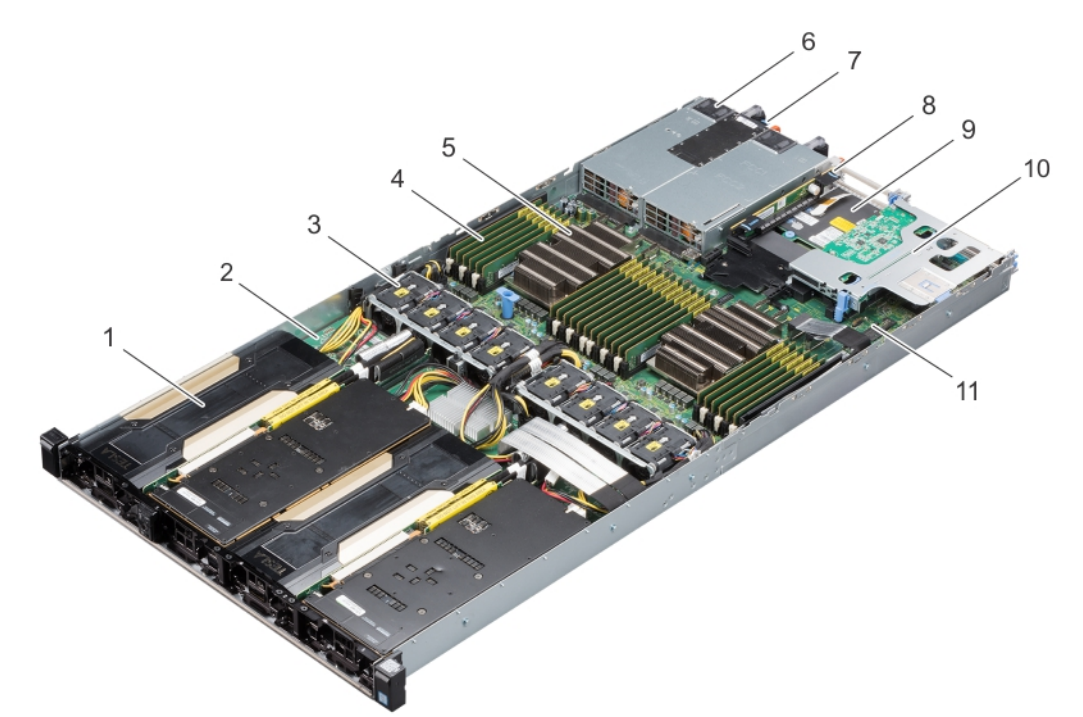

### **Figura 3. Configurazione B, C e G**

- 
- 3. Ventola di raffreddamento (8) 4. DIMM (24)
- 5. Processore e dissipatore di calore (2) 6. PSU (2)
- 
- 
- 11. Scheda di sistema
- 1. GPI PCIe (4) 2. Scheda switch PCIe
	-
	-
- 7. Etichetta informativa 8. Scheda riser 2A (Scheda di espansione PCIe a basso profilo: slot 3)
- 9. Scheda figlia di rete (NDC) 10. Scheda riser 1A (Schede di espansione PCIe a basso profilo: slot 1 e 2)

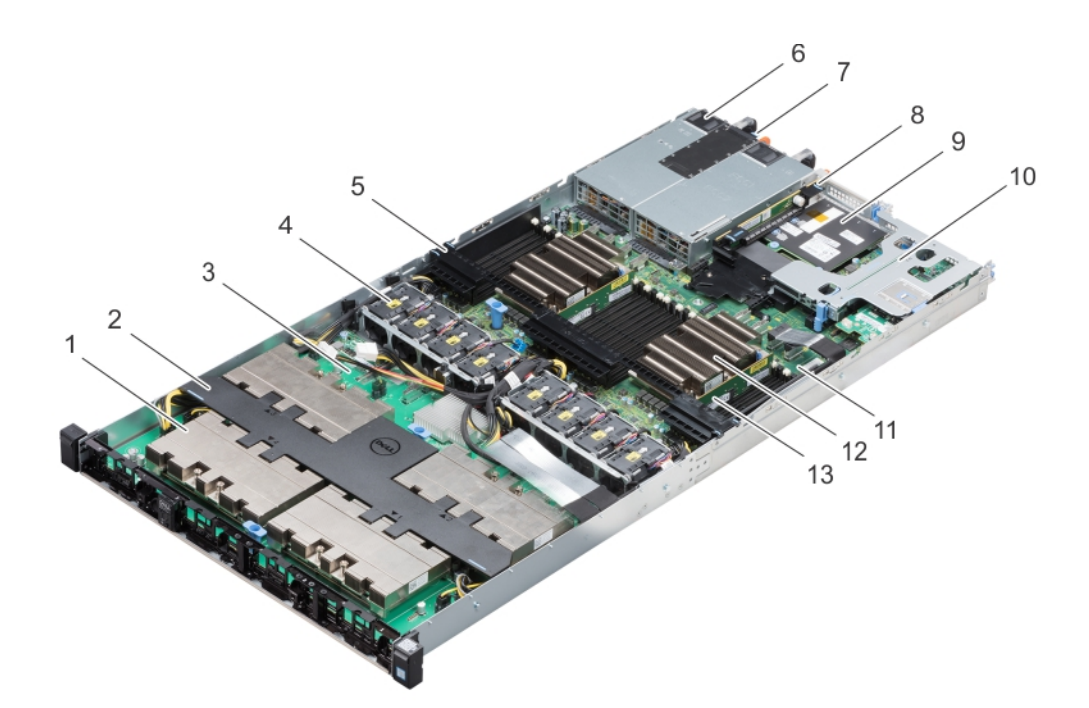

### **Figura 4. Configurazione K**

- 1. Dissipatore di calore e processore NVLink (4) 2. Manicotto dell'aria NVLink
- 
- 5. Manicotto dell'aria 6. PSU (2)
- 
- 
- 
- 13. DIMM (24)
- 
- 3. Scheda NVLink **4.** Ventola di raffreddamento (8)
	-
- 7. Etichetta informativa 8. Scheda riser 2A (Scheda di espansione PCIe a basso profilo: slot 3)
- 9. Scheda figlia di rete (NDC) 10. Scheda riser 1A (Schede di espansione PCIe a basso profilo: slot 1 e 2)
- 11. Scheda di sistema 12. Processore e dissipatore di calore (2)

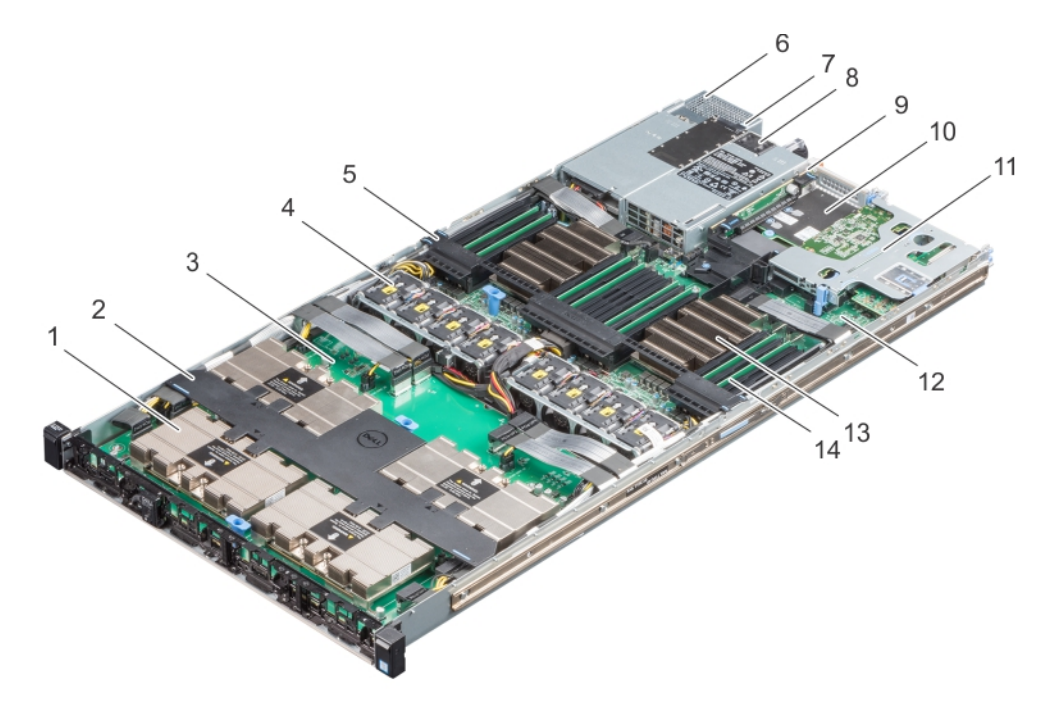

### **Figura 5. Configurazione M**

- 1. Dissipatore di calore e processore NVLink (4) 2. Manicotto dell'aria NVLink
- 
- 
- 3. Scheda NVLink **4.** Ventola di raffreddamento (8)
- <span id="page-10-0"></span>5. Manicotto dell'aria 6. Unità (2)
- 7. Etichetta informativa 8. alimentatore
- 9. Scheda riser 2A (Scheda di espansione PCIe a basso profilo: slot 10. Scheda figlia di rete (NDC) 3)
- 11. Scheda riser 1A (Schede di espansione PCIe a basso profilo: slot 1 12. Scheda di sistema e 2)
- 13. Processore e dissipatore di calore (2) 14. DIMM (24)

- 
- **Individuazione del codice di matricola del sistema**

Il sistema è identificato da un codice di servizio rapido univoco e da un codice di matricola. Il codice di servizio rapido e il codice di matricola si trovano sulla parte posteriore del sistema estraendo l'etichetta informativa. In alternativa, le informazioni possono essere su un adesivo sullo chassis del sistema. Queste informazioni vengono utilizzate da Dell EMC per inoltrare le chiamate di assistenza al personale appropriato.

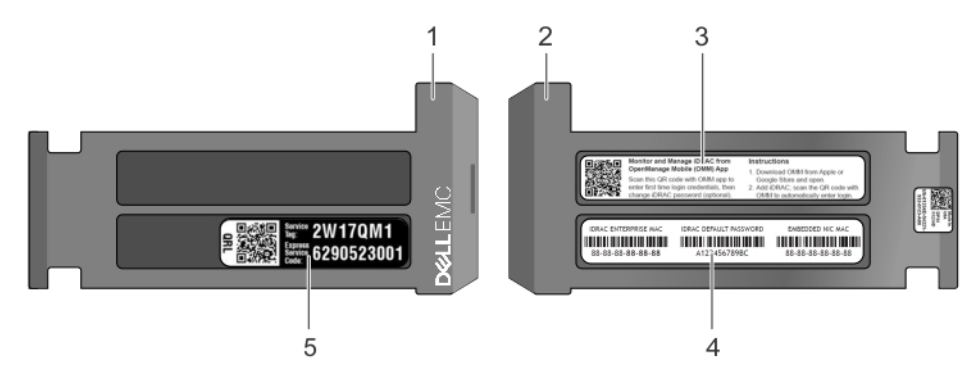

#### **Figura 6. Individuazione del codice di matricola del sistema**

- 
- 
- 1. Etichetta informativa (vista superiore) 2. Etichetta informativa (vista posteriore)
- 3. Etichetta OpenManage Mobile (OMM) 4. Etichetta dell'indirizzo MAC iDRAC e iDRAC secure password
- 5. Codice di matricola

## **Processore**

**4**

La famiglia di processori scalabili Intel® Xeon® di seconda generazione è il core di elaborazione più avanzato dotato di una nuova microarchitettura core ottimizzata per accelerare un'ampia gamma di carichi di lavoro di elaborazione. Offre un TCO migliore grazie alle migliori prestazioni per core per dollaro.

La famiglia di processori scalabili Intel® Xeon® di seconda generazione sostituirà le famiglie di processori E5-2600 a 2 socket, E5-4600 a 4 socket e E7-4800/8800 a 4 socket e avrà designazioni di badge precise con diversi livelli di funzionalità in base alla designazione del badge di seguito:

- Platinum (8xxx): prestazioni ottimali, sicurezza ottimizzata per l'hardware, agilità aziendale eccezionale
- Gold (6xxx/5xxx): prestazioni elevate, memoria veloce, più interconnessione/engine di acceleratore, affidabilità avanzata
- Silver (4xxx): prestazioni efficienti a una potenza inferiore
- Bronze (3xxx): prestazioni entry-level per le esigenze di elaborazione di base

#### **Argomenti:**

- Caratteristiche del processore
- [Processori supportati](#page-12-0)
- **[Chipset](#page-16-0)**

### **Caratteristiche del processore**

L'elenco seguente indica le funzioni supportate per i processori della gamma Intel® Xeon® scalabile di seconda generazione:

**N.B.:** PowerEdge C4140 potrebbe non sfruttare tutte le funzioni elencate:

- Fino a 28 core con tecnologia Intel® HT (2 thread/core)
- Tecnologia Intel® Turbo Boost (sono esclusi i processori Bronze).
- Tra 70 W 205 W TDP
- Capacità di memoria di 768 GB su tutti i processori standard
- 1,5 TB di capacità di memoria su alcuni processori designati da "M"
- Socket P
- Tecnologia di elaborazione a 14 nm
- Gerarchia di memoria cache ribilanciata: 1,375 MB per Skylake e 1,489 per Cascade Lake, memoria cache a livello: 35,75 MB/24 core.
- 2S, 4S, 8S scalabile (nota: 4xxx (Silver) e 3xxx (Bronze) non supportano piattaforme 4S o 8S.
- Supporto per Intel® AVX-512
- Intel® Ultra Path Interconnect (UPI) con larghezza di banda fino a 10,4 GT/s
- 6 canali DDR4 per CPU-RDIMM, LRDIMM
- Velocità 2.133, 2.400, 2.666, 2.933 a 2 DIMM per canale; nessun supporto di 3 DIMM per canale
- Supporto di MPX, estensioni di protezione della memoria
- Integrazione del controller fabric Intel® Omni-Path di nuova generazione su processori selezionati -F
- Fino a 48 corsie PCIe per CPU con supporto di biforcazione x16, x8 e x4
- PCI Express 3.0 (2,5, 5,0, 8,0 GT/s)
- Riferimento separato con SRIS (clocking dello spettro di spread indipendente)
- Dimensionamento MCTP
- Per Core P-State (PCPS)
- Uncore Frequency Scaling (UFS)
- **Energy Efficient Turbo (EET)**
- Rilevamento PMAX on die.

### <span id="page-12-0"></span>Differenze nelle caratteristiche badge

La seguente tabella mostra le caratteristiche del processore in base al tipo di badge:

### **Tabella 4. Caratteristiche badge**

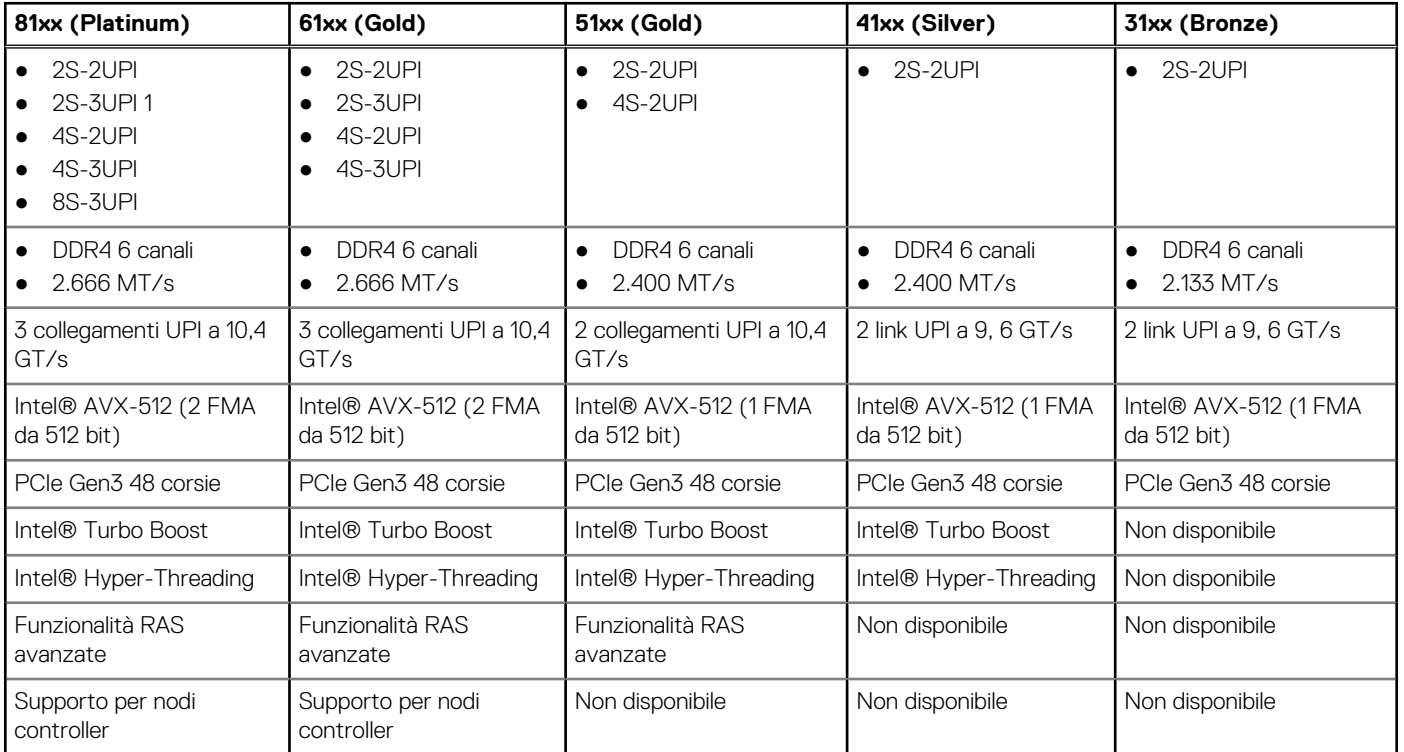

## **Processori supportati**

La seguente tabella elenca i processori supportati da PowerEdge C4140:

### **Tabella 5. Processori supportati (8xxx)**

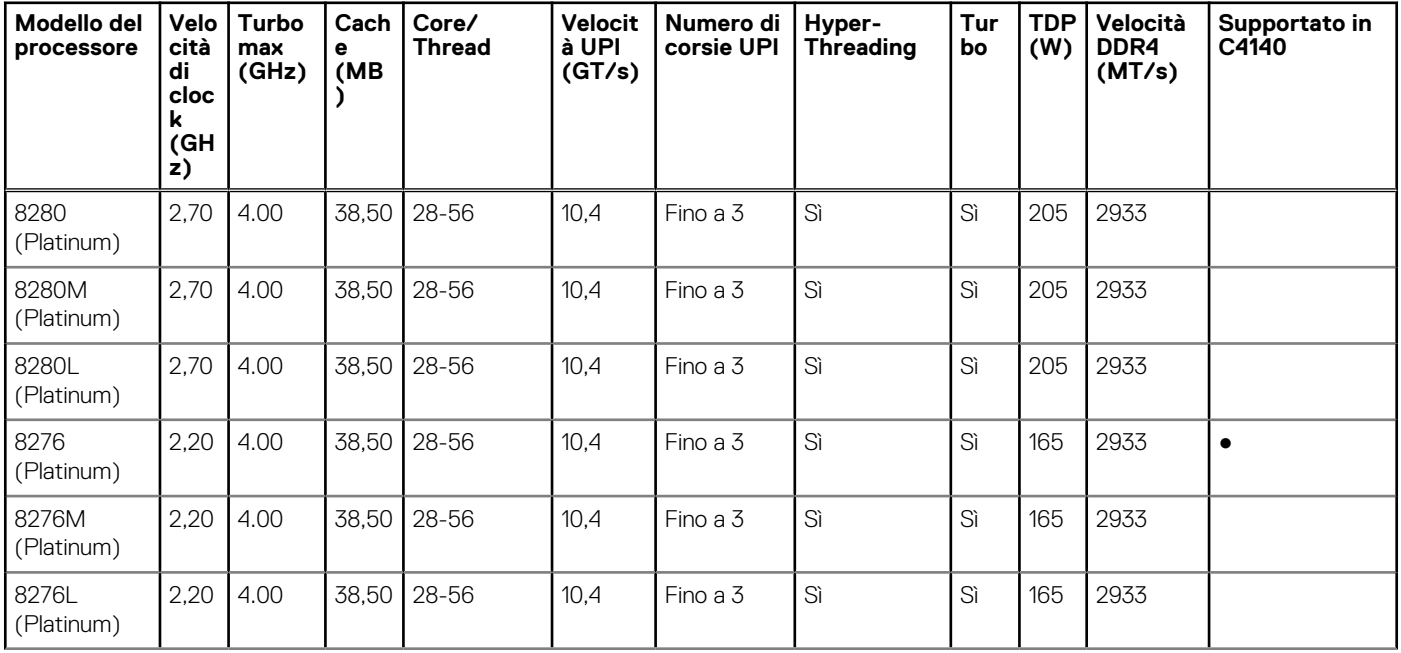

### **Tabella 5. Processori supportati (8xxx) (continua)**

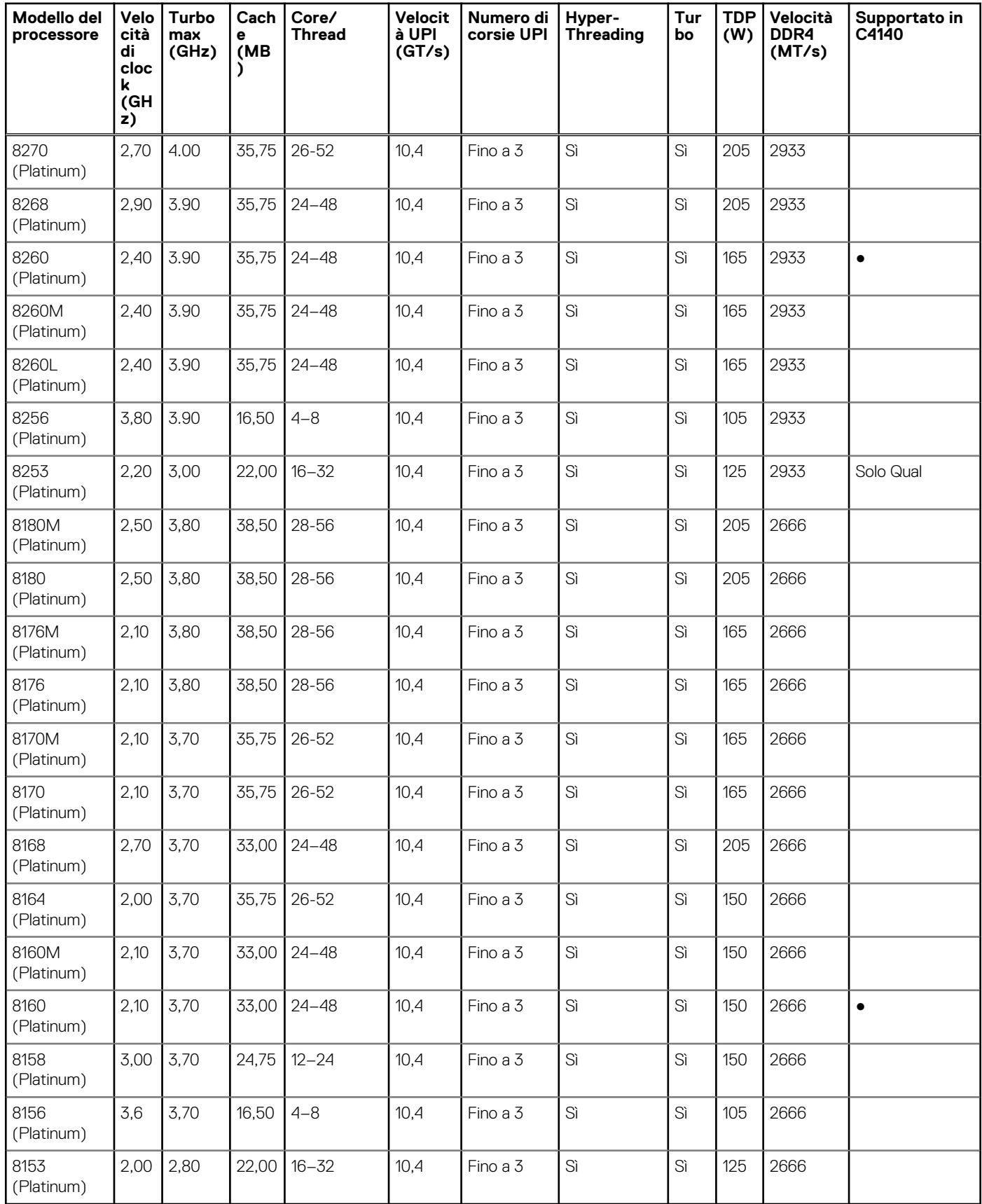

### **Tabella 6. Processori supportati (6xxx)**

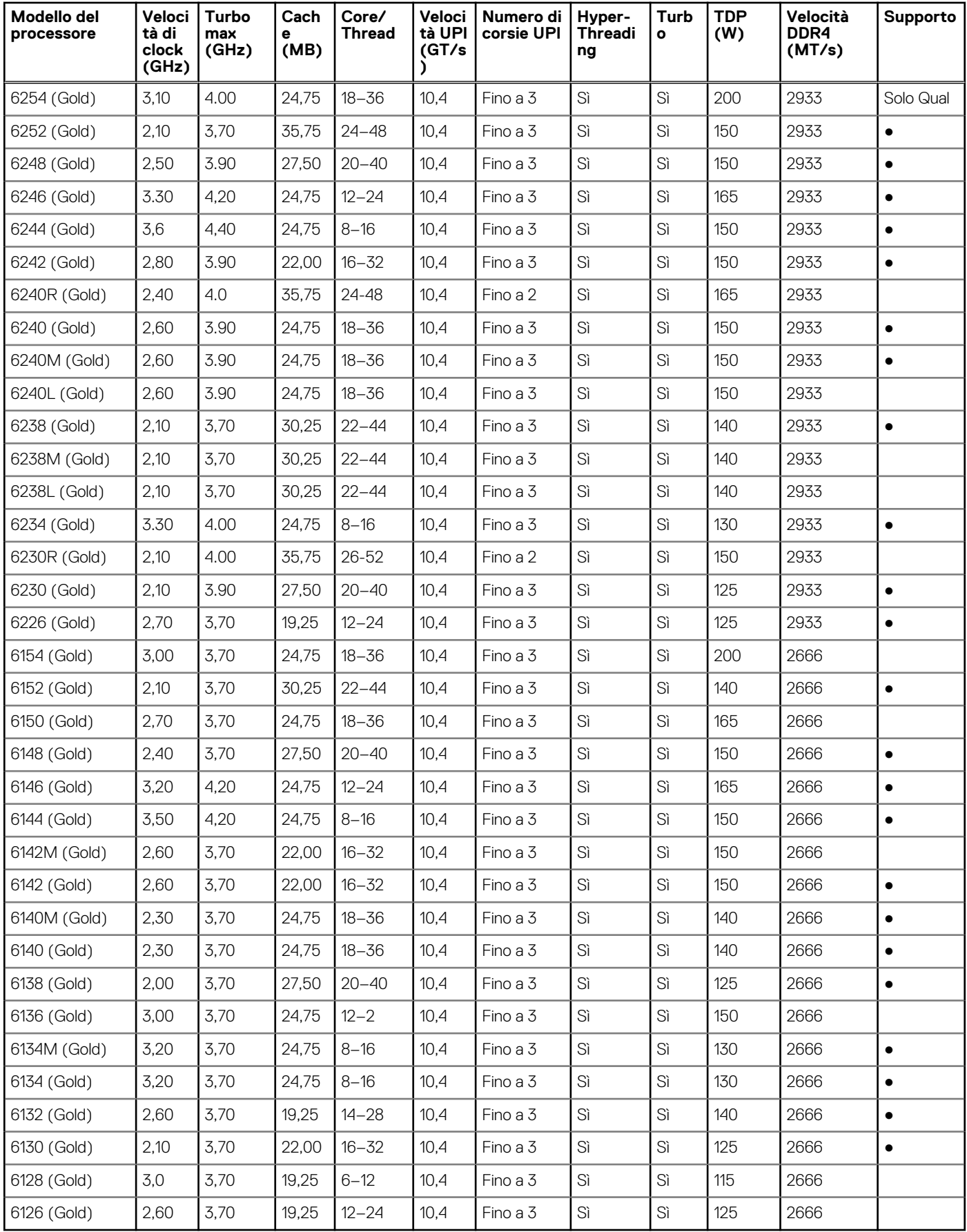

### **Tabella 7. Processori supportati (5xxx)**

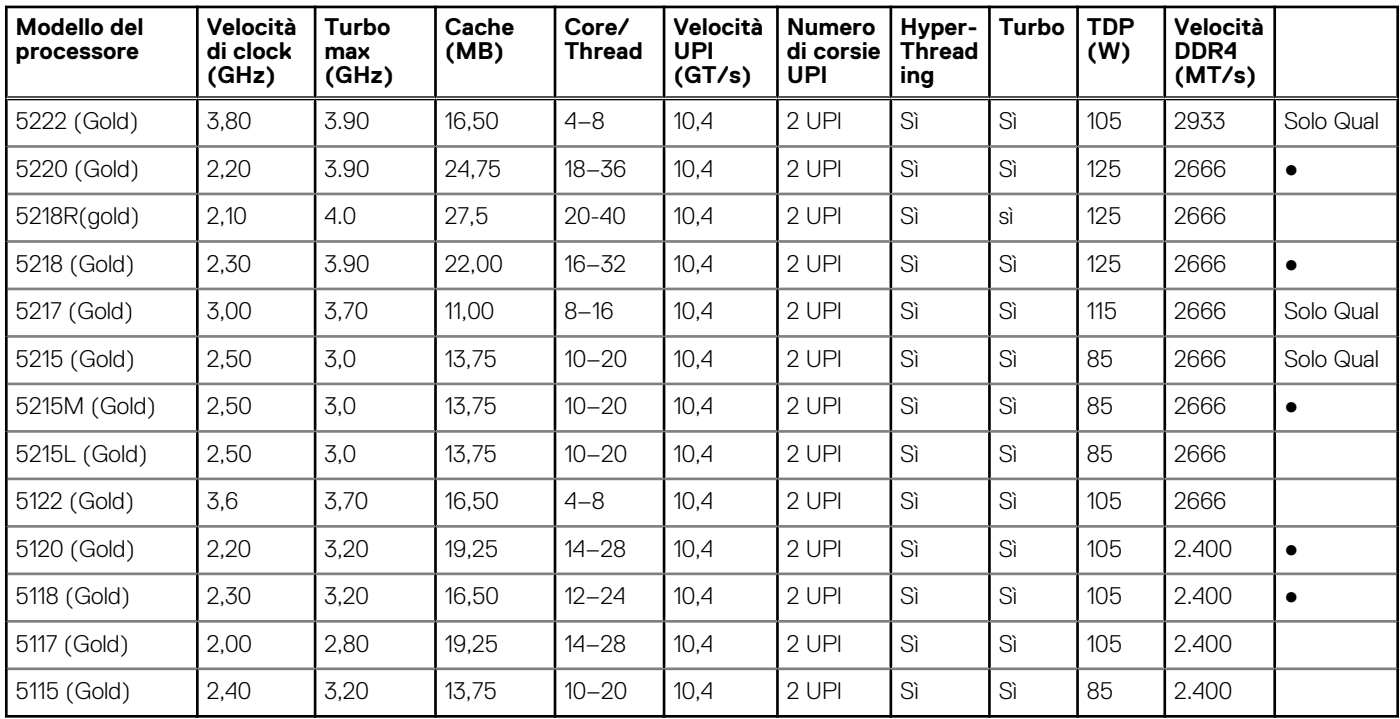

### **Tabella 8. Processori supportati (4xxx)**

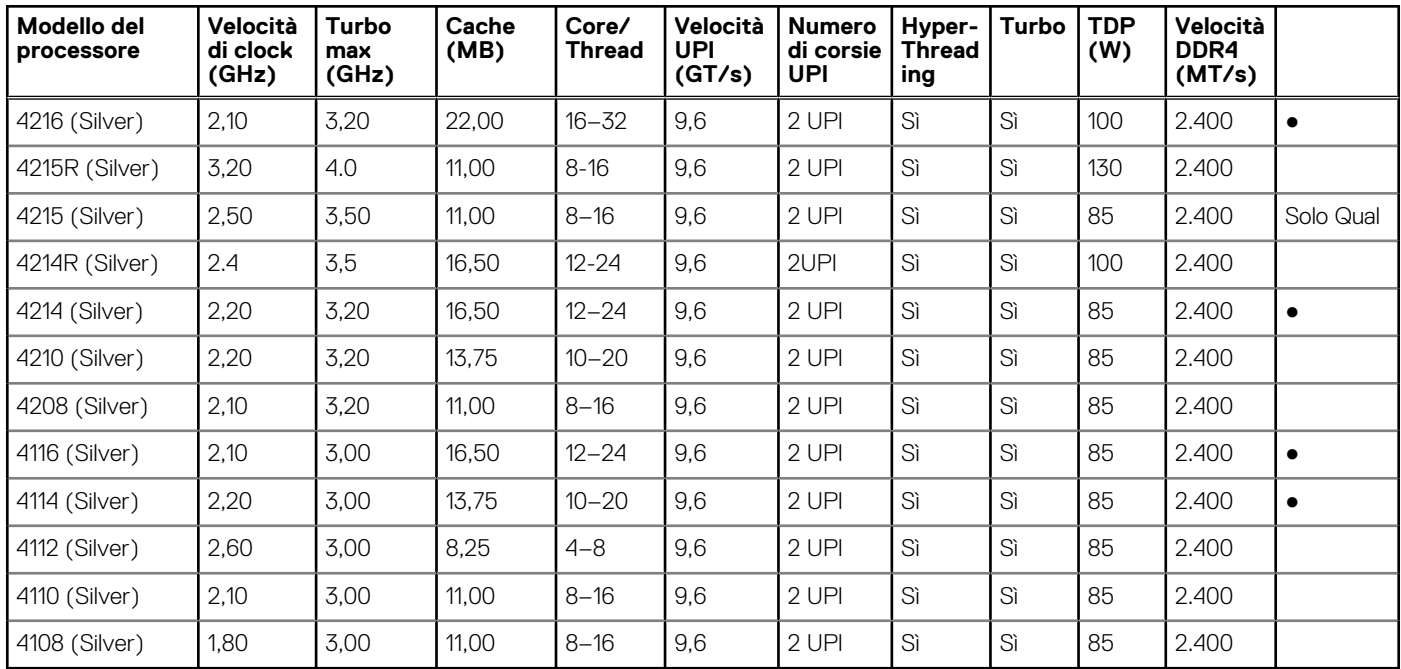

### **Tabella 9. Processori supportati (3xxx)**

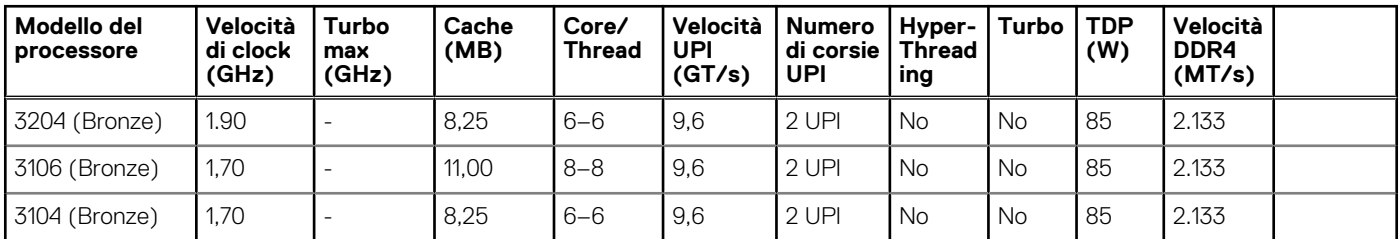

## <span id="page-16-0"></span>**Chipset**

Dell EMC PowerEdge C4140 utilizza il chipset Intel C621 (PCH), che fornisce un supporto I/O esteso. Le funzioni e le caratteristiche includono:

 $(i)$ **N.B.:** PowerEdge C4140 potrebbe non sfruttare tutte le funzioni elencate di seguito.

- ACPI Power Management Logic Support, Revision 4.0a
- PCI Express Base Specification Revision 3.0
- Il controller host Integrated Serial ATA supporta velocità di trasferimento dei dati fino a 6 Gb/s su tutte le porte.
- Controller USB xHCI con porte USB 3.0 SuperSpeed
- Direct Media Interface
- Serial Peripheral Interface
- **Enhanced Serial Peripheral Interface**
- Flexible I/O: consente ad alcuni segnali I/O ad alta velocità di essere configurati come porte radice PCIe, uplink PCIe per l'uso con determinati SKU PCH, SATA (e sSATA) o USB 3.0.
- General Purpose Input Output (GPIO)
- Interfaccia Low Pin Count, controller di interruzione e funzioni di timer
- System Management Bus Specification, versione 2.0
- Integrated Clock Controller / Real Time Clock Controller
- Intel® High Definition Audio e Intel Smart Sound Technology
- Ethernet 10/1 Gb integrato
- MAC Ethernet 10/100/1000 Mb/s integrato
- Supporta Intel® Rapid Storage Technology Enterprise
- Supporta Intel® Active Management Technology e Server Platform Services
- Supporta Intel® Virtualization Technology per Directed I/O
- Supporta Intel® Trusted Execution Technology
- Supporto per JTAG Boundary Scan
- Intel® QuickAssist Technology
- Intel® Trace Hub per il debug

## **Memoria di sistema**

Il sistema supporta fino a 24 DIMM. A seconda della CPU Intel®, sono disponibili velocità di memoria fino a 2.933 MT/s con 1 DIMM per canale e 2.666 MT/s con 2 DIMM per canale. Supporta configurazioni di memoria flessibili a partire da capacità di 16 GB (minima) a 1,5 TB (massima). C4140 supporta DIMM registrati (RDIMM) e a carico ridotto (LRDIMM) che dispongono di un buffer per ridurre il carico di memoria e offrire maggiore densità, consentendo di sfruttare la massima capacità di memoria della piattaforma. I DIMM senza buffer (UDIMM) non sono supportati. Nessun supporto NVDIMM è attualmente disponibile su C4140.

### **Argomenti:**

- Memoria supportata
- [Velocità della memoria](#page-18-0)

## **Memoria supportata**

DIMM supportati:

- RDIMM: moduli di memoria registrati
- LRDIMM: moduli di memoria a carico ridotto

La seguente tabella elenca le tecnologie di memoria supportate da PowerEdge C4140:

### **Tabella 10. Tecnologie di memoria supportate**

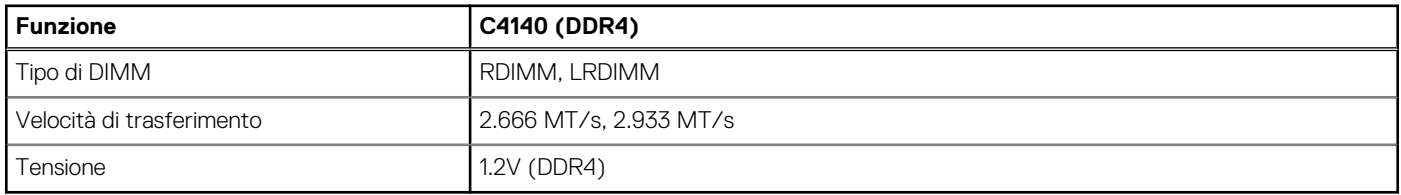

La seguente tabella elenca la memoria supportata per PowerEdge C4140 dalla famiglia di processori scalabili Intel® Xeon®:

### **Tabella 11. Memoria supportata**

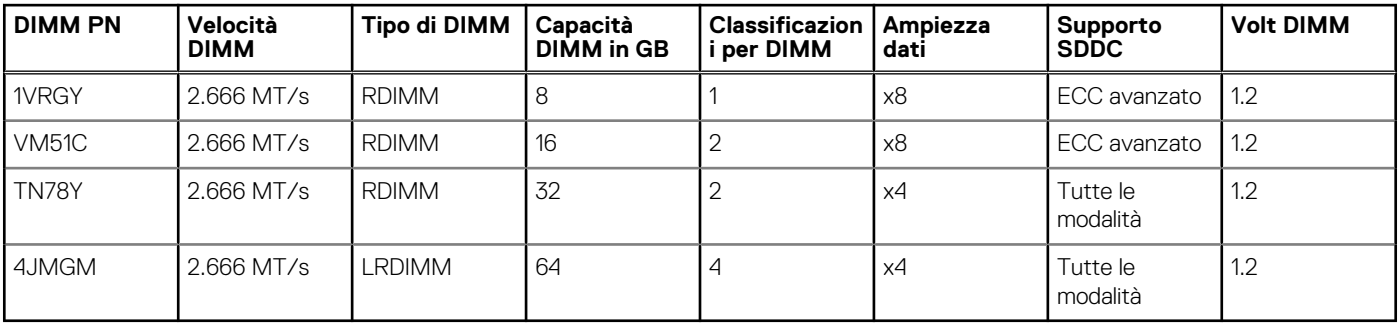

La seguente tabella elenca la memoria supportata per PowerEdge C4140 dalla famiglia di processori scalabili Intel® Xeon® di seconda generazione:

#### **Tabella 12. Memoria supportata**

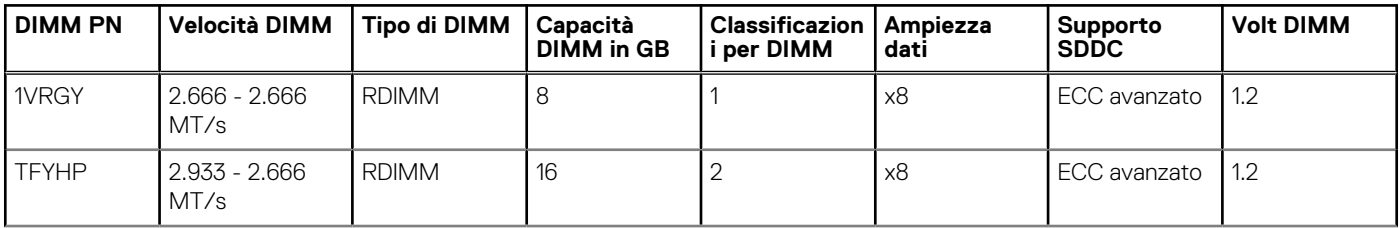

<span id="page-18-0"></span>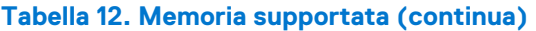

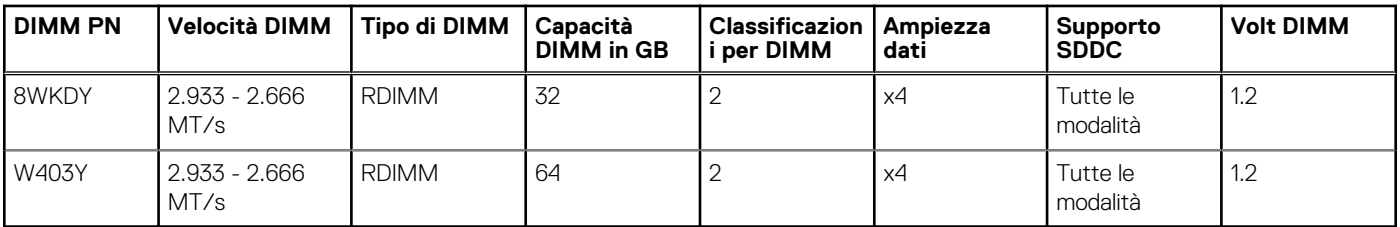

## **Velocità della memoria**

C4140 supporta velocità di memoria fino a 2.933 MT/s, a seconda del processore Intel®. Tutta la memoria su tutti i processori e canali viene esguita con velocità e tensione identiche. Per impostazione predefinita, questa sarà la velocità più elevata supportata dalla CPU e dai DIMM. Ad esempio, sia i DIMM che i processori devono essere in grado di funzionare a 2.933 MT/s affinché la memoria venga eseguita a 2.933 MT/s. È richiesta una configurazione del processore o DIMM specifica. Gli SKU della famiglia di processori scalabili Intel® Xeon® nella categoria Platinum supportano fino a 2.666 MT/s di velocità di memoria, mentre gli SKU della CPU nella categoria Gold e Silver supportano fino a 2.400 MT/s di velocità di memoria. Gli SKU della famiglia di processori scalabili Intel® Xeon® di seconda generazione nella categoria Platinum e Gold supportano fino a 2.933 MT/s di velocità di memoria, mentre gli SKU CPU nella categoria Silver supportano fino a 2.400 MT/s di velocità di memoria. La velocità operativa della memoria è anche determinata dalla velocità massima supportata dal processore, dalle impostazioni di velocità nel BIOS e dalla tensione di funzionamento del sistema.

Consultare le tabelle nella sezione relativa alla memoria supportata per i dettagli sulle prestazioni.

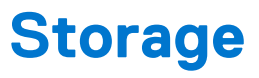

Un alloggiamento per disco rigido da 2,5 pollici opzionale è disponibile per storage aggiuntivo. Questa opzione va inserita nello slot PSU ridondante e può includere due SSD SATA corrispondenti in una configurazione non RAID. Opzione per la configurazione di RAID 1 solo da parte del cliente.

### **Argomenti:**

- Unità supportate
- Storage esterno
- Modulo doppia SD interno

## **Unità supportate**

Per informazioni sulle unità supportate più recenti, è possibile contattare i responsabili vendite.

### **Storage esterno**

Il supporto dello storage esterno è disponibile tramite le seguenti opzioni:

- HBA SAS da 12 Gb/s
- PERC H840

Per le informazioni più aggiornate e dettagliate sulle opzioni di storage esterno di cui sopra, fare riferimento a [www.dell.com/perc](https://www.dell.com/learn/us/en/04/campaigns/dell-raid-controllers?c=us&l=en&s=bsd)

## **Modulo doppia SD interno**

Il design di PowerEdge C4140 combina IDSDM e/o vFlash in un'unica scheda. La scheda Vflash non è più accessibile dall'esterno dello chassis. Sono disponibili due SKU:

- Solo vFlash
- $vF$ lash + IDSDM

L'uso previsto di IDSDM è quello di supportare l'avvio dell'hypervisor: un sistema operativo minimo che risiede principalmente in memoria e non dipende da IDSDM in modo rilevante per le attività di I/O. Le scritture, in particolare, devono essere ridotte a icona poiché i supporti SD possono usurarsi.

Il modulo IDSDM offre le seguenti funzioni:

- Interfaccia a doppia SD, mantenuta in una configurazione di mirroring (SD primaria e figlia).
- Offre funzionalità complete RAID1
- Le schede doppia DS non sono necessarie, il modulo è in grado di operare con una sola scheda, ma in questo caso non ci sarà ridondanza.
- Attiverà il supporto per le schede Secure Digital eXtended Capacity (SDXC)
- Interfaccia USB verso il sistema host.
- Interfaccia I2C verso il sistema host e scheda EEPROM integrata per la generazione di report in caso di stato fuori banda.
- LED integrati che mostrano lo stato di ciascuna scheda SD.
- L'impostazione di ridondanza del BIOS supporta le opzioni Modalità mirror o Disabilitata

### Boot Optimized Storage Subsystem (BOSS)

È necessaria una scheda PCIe BOSS interna con unità SD M.2. Questa soluzione Boss sarà il dispositivo di avvio per PowerEdge C4140. Una o due unità SD M.2 corrispondenti disponibili da 120 GB, 240 GB o 480 G sono impostate in una configurazione con mirroring o non RAID. Se necessario, il cliente può configurare una configurazione non RAID.

Le unità BOSS e le schede non hanno capacità hot-plug.

## **Supporto per GPU e FPGA**

PowerEdge C4140 supporta fino a 4 GPU double-wide, fino a 300 W ciascuna. Di seguito sono riportati i requisiti per l'utilizzo della GPU:

- Deve avere 2 CPU installate
- Le GPU devono essere uguali
- TCP CPU da 85 W e fino a 165 W

PowerEdge C4140 supporta fino a quattro GPU double-wide, fino a 300 W ciascuna. Di seguito sono elencate le GPU supportate per C4140:

- NVIDIA® Tesla® P40
- NVIDIA Tesla P100 12 GB PCIe
- NVIDIA Tesla P100 16 GB PCIe e NVLink
- NVIDIA® Tesla® V100 16 GB PCIe e NVLink
- NVIDIA® Tesla® V100 32 GB PCIe e NVLink

Le FPGA sono disponibili solo tramite OEM:

- Nallatech 510T
- Nallatech 520C
- Nallatech 520N

### **Argomenti:**

• Configurazioni e opzioni

## **Configurazioni e opzioni**

PowerEdge C4140 offre le configurazioni elencate di seguito:

- Configurazione B 2 CPU con 4 GPU commutate
- Configurazione C 2 CPU con 4 GPU dirette
- Configurazione G 2 CPU con 4 GPU con switch virtuale
- Configurazione K 2 CPU con 4 GPU NVLINK2
- Configurazione M 2 CPU con 4 GPU NVLINK2 dirette

## **Alimentazione, termica e acustica**

### **Argomenti:**

- Unità di alimentazione
- **Termico**
- **[Acustica](#page-24-0)**

## **Unità di alimentazione**

Gli alimentatori Energy Smart dispongono di caratteristiche intelligenti, come la possibilità di ottimizzare l'efficienza in modo dinamico, mantenendo disponibilità e ridondanza. Sono presenti inoltre tecnologie di risparmio energetico, come la conversione di alimentazione ad alta efficienza e tecniche avanzate di gestione termica, oltre a funzionalità di controllo energetico integrate tra cui un monitoraggio del consumo estremamente accurato.

Sono supportati i seguenti alimentatori per PowerEdge C4140:

- 2400W CA
- 2000 W CA

C4140 supporta due alimentatori CA ridondanti e richiede 220 V.

La tabella di seguito mostra l'efficienza di alimentazione degli alimentatori:

### **Tabella 13. Efficienza degli alimentatori**

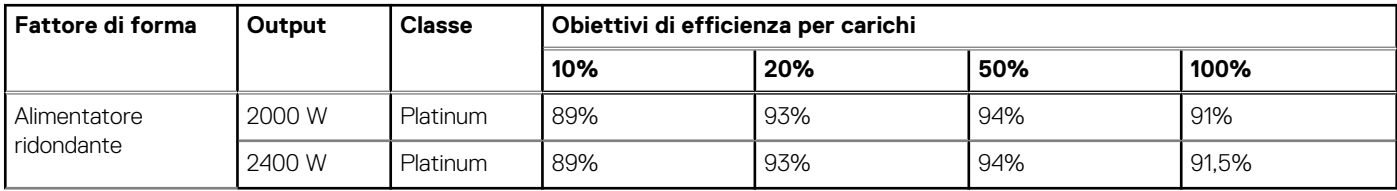

La tabella di seguito mostra l'efficienza di alimentazione degli alimentatori:

#### **Tabella 14. Specifiche dell'alimentatore**

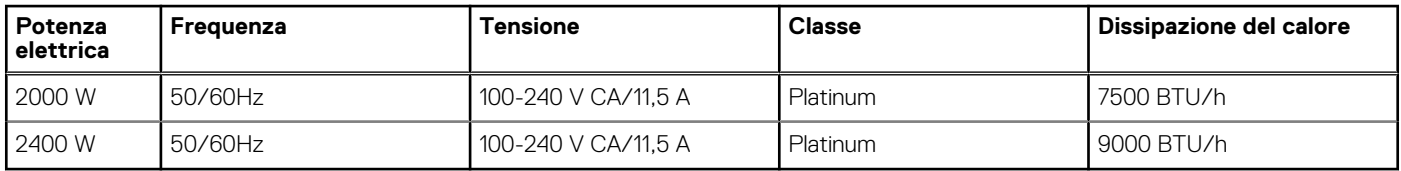

## **Termico**

PowerEdge C4140 è stato progettato per fornire aria ambiente e ridurre così al minimo le temperature GPU e ottimizzare le prestazioni. Il layout distribuito per GPU e CPU fornisce caratteristiche termiche e comportamenti delle prestazioni stabili e prevedibili. Questo layout, se utilizzato negli intervalli ambientali supportati, può impedire qualsiasi limitazione della GPU che potrebbe essere riscontrata in progetti di tipo shadow in cui la GPU è esposta a temperature dell'aria più elevate. Anche l'affidabilità della GPU e le correnti di perdita possono essere migliorate con il funzionamento a temperature inferiori.

A causa della densità nelle configurazioni TDP elevate (CPU e GPU), alcuni carichi di lavoro con elevato utilizzo simultaneo di GPU/CPU e parti con TDP elevato potrebbero richiedere temperature ambientali inferiori a 25 °C per garantire le prestazioni della CPU desiderate. Le informazioni riportate di seguito forniscono la configurazione e le indicazioni per il carico di lavoro per valutare la temperatura ambiente necessaria per raggiungere un determinato Performance Level. Sono inoltre disponibili alcune configurazioni in grado di supportare prestazioni complete fino a 30 °C.

### Configurazioni dell'architettura

Sono supportate cinque configurazioni architetturali:

- Configurazione B 2 CPU con 4 GPU commutate, (1) PCIe LP x16
- Configurazione C 2 CPU con 4 GPU dirette, (2) PCIe LP x16
- Configurazione G : 2 CPU con 4 GPU commutate virtualmente, (2) PCIe LP x16
- Configurazione K 2 CPU con 4 GPU NVLINK2, (2) PCIe LP x16
- Configurazione M : 2 CPU con 4 GPU NVLINK2 dirette, (2) PCIe LP x16

Le tabelle seguenti mostrano i dettagli termici per entrambe le configurazioni dell'architettura:

**N.B.:** Alcune configurazioni hardware di sistema potrebbero richiedere temperature operative minori di 25 °C

### **Tabella 15. Configurazione B: requisiti ambientali per alimentazione GPU al 100% (simultanea), doppia CPU e 94 CFM**

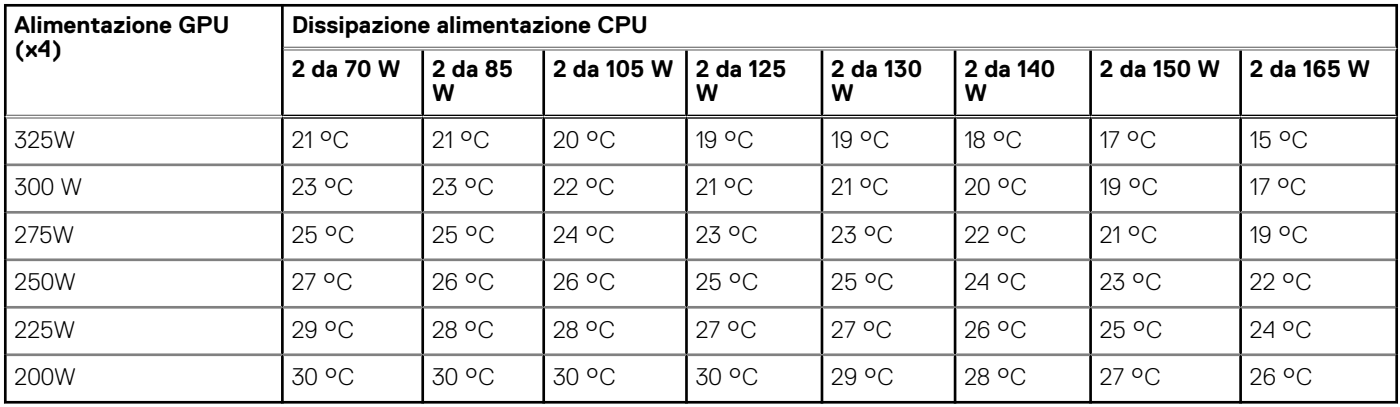

### **Tabella 16. Configurazione C: requisiti ambientali per CPU al 100% e alimentazione GPU al 100% (simultanea), doppia CPU e 94 CFM**

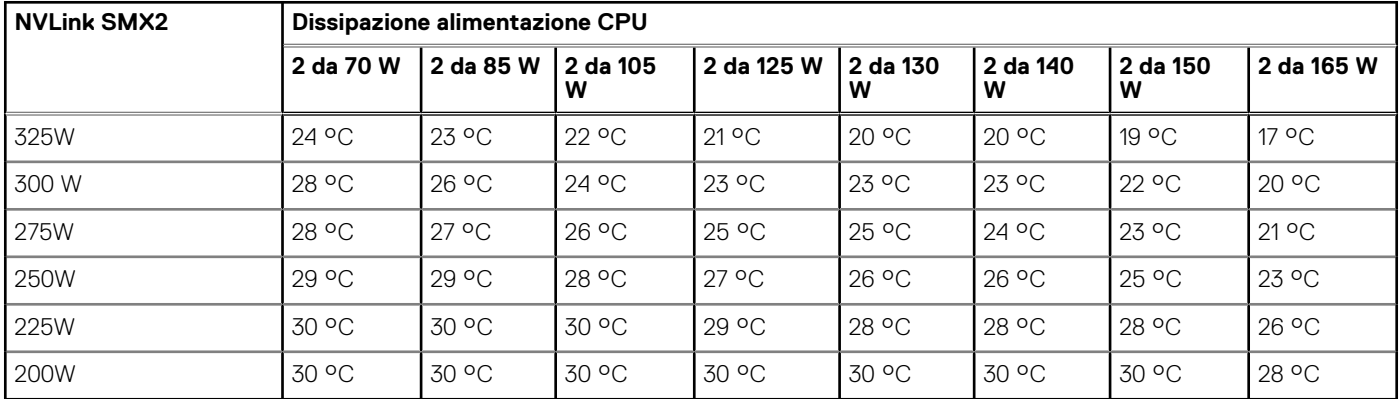

### **Tabella 17. Configurazione G: requisiti ambientali per CPU al 100% e alimentazione GPU al 100% (simultanea), doppia CPU e 94 CFM**

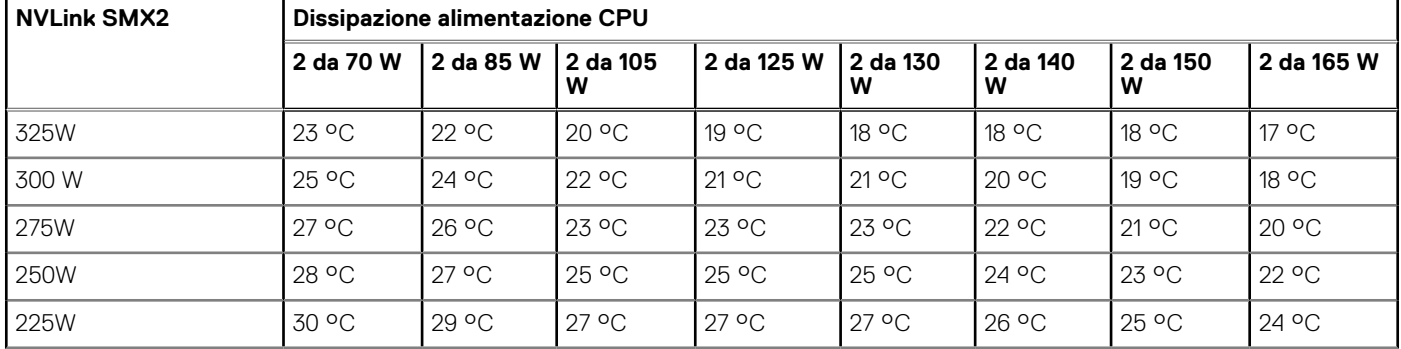

### <span id="page-24-0"></span>**Tabella 17. Configurazione G: requisiti ambientali per CPU al 100% e alimentazione GPU al 100% (simultanea), doppia CPU e 94 CFM (continua)**

![](_page_24_Picture_258.jpeg)

**Tabella 18. Configurazione K: requisiti ambientali per CPU al 100% e alimentazione GPU al 100% (simultanea), doppia CPU e 94 CFM** 

![](_page_24_Picture_259.jpeg)

**Tabella 19. Configurazione M: requisiti ambientali per CPU al 100% e alimentazione GPU al 100% (simultanea), doppia CPU e 94 CFM** 

![](_page_24_Picture_260.jpeg)

## **Acustica**

Dell EMC si concentra sulla qualità audio, oltre ai livelli di potenza e pressione sonora. La qualità audio descrive se un suono viene interpretato come fastidioso o piacevole e, per la relativa erogazione, Dell EMC fa riferimento a diverse metriche e soglie psicoacustiche. La prominenza del tono è una di tali metriche. I livelli di potenza e pressione sonora aumentano con popolamenti più elevati o un utilizzo più intenso, mentre la qualità del suono rimane buona anche quando il contenuto della frequenza cambia.

PowerEdge C4140 è stato progettato acusticamente adatto all'utilizzo in ambiente "data center non assistito". La frase "Data center non assistito" è usata per indicare uno spazio in cui molti (da decine a 1000) di prodotti di livello Enterprise vengono implementati insieme, con sistemi di riscaldamento e raffreddamento che condizionano lo spazio e operatori o ingegneri che entrano per implementare, manutenere o disattivare le apparecchiature. Potrebbero essere previsti programmi di protezione o monitoraggio acustico, in base alle linee guida governative o aziendali in queste aree.

### Dipendenze acustiche

- **Profilo termico di sistema selezionato nel BIOS:** l'impostazione predefinita è "Power Optimized (DAPC)", che offre in generale velocità delle ventole e rumorosità minori. Se si seleziona "Performance optimized", velocità e rumorosità aumenteranno.
- **Temperatura:** la velocità della ventola aumenta quando il sistema si trova in un ambiente a temperatura più elevata e quindi genera un'acustica più elevata.
- **Tipi di schede CPU e GPGPU:** le schede CPU/GPGPU ad alta potenza determinano un'acustica più elevata.
- **Condizione operativa:** l'acustica del sistema dipende fortemente dal carico di lavoro della GPGPU.

## **9**

## **Sistemi operativi supportati**

Il seguente elenco riporta i sistemi operativi supportati per PowerEdge C4140:

- Canonical Ubuntu LTS
- Citrix XenServer
- Microsoft Windows Server
- Red Hat Enterprise Linux
- **SUSE Linux Enterprise Server**
- VMware ESXi

## **OpenManage Systems Management di Dell EMC**

### **Dell EMC OpenManage Portfolio**

Simplifying hardware management through ease of use and automation

![](_page_26_Figure_4.jpeg)

#### **Figura 7. Dell EMC OpenManage Portfolio**

Dell EMC offre soluzioni di gestione che consentono agli amministratori IT di implementare, aggiornare, monitorare e gestire in modo efficace gli asset IT. Le soluzioni e gli strumenti OpenManage consentono di rispondere rapidamente ai problemi aiutando a gestire i server Dell EMC in modo efficace ed efficiente; in ambienti fisici, virtuali, locali e remoti; lavorando in banda e fuori banda; tutto senza la necessità di installare un agent nel sistema operativo. Il portafoglio di OpenManage include innovativi strumenti di gestione incorporati come il Integrated Dell Remote Access Controller (iDRAC), Chassis Management Controller e le console come OpenManage Enterprise, OpenManage Power Manager plug-in e strumenti come Repository Manager.

Dell EMC ha sviluppato soluzioni complete di gestione dei sistemi basate su standard aperti e ha integrato le console di gestione che possono eseguire la gestione avanzata dell'hardware Dell. Dell EMC ha connesso o integrato le funzionalità di gestione avanzate dell'hardware Dell in offerte di fornitori e framework di gestione dei sistemi top del settore, come Ansible, rendendo così le piattaforme Dell EMC semplici da implementare, aggiornare, monitorare e gestire.

Gli strumenti chiave per la gestione dei server Dell EMC PowerEdge sono iDRAC e la console di Enterprise OpenManage one-to-many. OpenManage Enterprise aiuta i System Administrator a completare la gestione del ciclo di vita di più generazioni di server PowerEdge. Altri strumenti, ad esempio repository Manager, che consentono una gestione delle modifiche semplice ma completa.

Gli strumenti di OpenManage si integrano con il framework di gestione dei sistemi di altri vendor, ad esempio VMware, Microsoft, Ansible e ServiceNow. Ciò consente di utilizzare le competenze del personale IT per gestire in modo efficiente Dell EMC PowerEdge Server.

### **Argomenti:**

- [Server e responsabili dello chassis](#page-27-0)
- [Console Dell EMC](#page-27-0)
- [Enabler di automazione](#page-27-0)
- [Integrazione con le console di terze parti](#page-27-0)
- [Connessioni per console di terze parti](#page-27-0)
- [Utilità di aggiornamento Dell EMC](#page-27-0)

## <span id="page-27-0"></span>**Server e responsabili dello chassis**

- Integrated Dell Remote Access Controller (iDRAC)
- Dell EMC OpenManage Enterprise Modular (OME-M)
- Chassis Management Controller (CMC)
- iDRAC Service Module (iSM)

## **Console Dell EMC**

- Dell EMC OpenManage Enterprise
- Dell EMC Repository Manager (DRM)
- Dell EMC OpenManage Enterprise Power Manager plug-in OpenManage Enterprise
- Dell EMC OpenManage Mobile (OMM)

### **Enabler di automazione**

- OpenManage Ansible Modules
- API iDRAC RESTful (Redfish)
- API basate su standard (Python, PowerShell)
- Interfaccia della riga di comando RACADM (CLI o Command Line Interface)
- Librerie di scripting GitHub

## **Integrazione con le console di terze parti**

- Integrazioni di Dell EMC OpenManage con Microsoft System Center
- Integrazione Dell EMC OpenManage per VMware vCenter (OMIVV)
- Moduli di Dell EMC OpenManage Ansible
- Integrazione di Dell EMC OpenManage con ServiceNow

## **Connessioni per console di terze parti**

- Micro focus e altri strumenti HPE
- Connessione OpenManage per IBM Tivoli
- Plug-in OpenManage per Nagios Core e XI

## **Utilità di aggiornamento Dell EMC**

- Dell System Update (DSU)
- Dell EMC Repository Manager (DRM)
- Pacchetti di aggiornamento Dell EMC (DUP)
- Dell EMC Server Update Utility (SUU)
- Dell EMC Platform Specific Bootable ISO (PSBI)

## **Risorse di Dell**

Per ulteriori informazioni su White paper, video, blog, forum, materiale tecnico, strumenti, esempi di utilizzo e altre informazioni, consultare la pagina OpenManage alla pagina<https://www.dell.com/openmanagemanuals> o le seguenti pagine di prodotti:

### **Tabella 20. Risorse di Dell**

![](_page_28_Picture_105.jpeg)

**N.B.:** Le funzioni possono variare a seconda del server. Per ulteriori dettagli, fare riferimento alla pagina del prodotto [https://](https://www.dell.com/manuals) [www.dell.com/manuals.](https://www.dell.com/manuals)

## **Specifiche aggiuntive**

### **Argomenti:**

- Dimensioni dello chassis
- [Peso del sistema](#page-30-0)
- [Specifiche video](#page-30-0)
- [Specifiche USB](#page-30-0)
- [Porte NIC](#page-30-0)
- [Specifiche ambientali](#page-30-0)

## **Dimensioni dello chassis**

![](_page_29_Figure_10.jpeg)

![](_page_29_Figure_11.jpeg)

### **Tabella 21. Dimensioni del sistema PowerEdge C4140**

![](_page_29_Picture_159.jpeg)

## <span id="page-30-0"></span>**Peso del sistema**

### **Tabella 22. Peso del sistema**

![](_page_30_Picture_236.jpeg)

## **Specifiche video**

Il sistema PowerEdge C4140 supporta la scheda grafica Matrox G200eW3.

La tabella seguente mostra la risoluzione video e la frequenza di refresh:

### **Tabella 23. Risoluzione video e frequenze di refresh**

![](_page_30_Picture_237.jpeg)

## **Specifiche USB**

Il sistema PowerEdge C4140 supporta:

- Due porte conformi a USB 3.0 sul pannello posteriore
- Una porta interna conforme a USB 3.0

## **Porte NIC**

Il sistema PowerEdge C4140 supporta quattro porte di schede di interfaccia di rete a 10/100/1000 Mb/s.

## **Specifiche ambientali**

Le tabelle di seguito elencano le specifiche ambientali supportate in PowerEdge C4140.

### **Tabella 24. Specifiche di umidità relativa**

![](_page_31_Picture_197.jpeg)

### **Tabella 25. Specifiche di vibrazione massima**

![](_page_31_Picture_198.jpeg)

### **Tabella 26. Specifiche di urto massimo**

![](_page_31_Picture_199.jpeg)

### **Tabella 27. Specifiche di altitudine massima**

![](_page_31_Picture_200.jpeg)

### **Tabella 28. Specifiche di depotenziamento della temperatura di esercizio**

![](_page_31_Picture_201.jpeg)

### **Tabella 29. Specifiche della temperatura di esercizio standard**

![](_page_31_Picture_202.jpeg)

### **Tabella 30. Specifiche della contaminazione da particolato**

![](_page_31_Picture_203.jpeg)

### **Tabella 30. Specifiche della contaminazione da particolato (continua)**

![](_page_32_Picture_56.jpeg)

### **Tabella 31. Specifiche della contaminazione da gas**

![](_page_32_Picture_57.jpeg)

## **Appendice B. Conformità agli standard**

### **Tabella 32. Documenti standard del settore**

![](_page_33_Picture_121.jpeg)

# **Appendice C. Risorse aggiuntive**

### **Tabella 33. Risorse aggiuntive**

![](_page_34_Picture_204.jpeg)

## **Appendice D. Supporto e servizi di deployment**

Dell EMC Global Services includono un'ampia gamma di opzioni di assistenza personalizzabili per semplificare l'assessment, la progettazione, l'implementazione, la gestione e la manutenzione degli ambienti IT e per facilitare la transizione da una piattaforma all'altra. Per i cluster HPC (High Performance Computing), Dell EMC offre un poratfoglio completo di servizi, dalla progettazione e deployment al supporto e al system management, inclusi i sistemi on-premise e gestiti, nonché quelli nel cloud.

A seconda degli attuali requisiti aziendali e del livello di assistenza desiderato, forniamo servizi di fabbrica, in loco, in remoto, modulari e specializzati che soddisfano le esigenze e il budget dei clienti. A seconda della scelta del cliente, l'assistenza sarà poca o molta, e avrà accesso alle risorse globali.

### **Argomenti:**

- ProDeploy Enterprise Suite e Servizi di residenza
- **[ProDeploy Plus](#page-36-0)**
- [Dell EMC ProDeploy](#page-36-0)
- [Dell EMC Basic Deployment](#page-36-0)
- [Servizi di residenza Dell EMC](#page-36-0)
- [Servizi di deployment](#page-36-0)
- [Dell EMC Remote Consulting Services](#page-37-0)
- **[Dell EMC Data Migration Service](#page-37-0)**
- [ProSupport Enterprise Suite](#page-37-0)
- **[ProSupport Plus](#page-37-0)**
- **[ProSupport](#page-38-0)**
- [ProSupport One for Data Center](#page-38-0)
- [Tecnologie di supporto](#page-38-0)
- [Professional Services aggiuntivi](#page-39-0)
- **[Dell Education Services](#page-39-0)**
- [Servizi di consulenza per l'infrastruttura globale Dell EMC](#page-40-0)
- [Servizi gestiti Dell EMC](#page-40-0)

## **ProDeploy Enterprise Suite e Servizi di residenza**

ProDeploy Enterprise Suite permette di rendere subito operativo un server appena acquistato. I nostri tecnici di deployment, con un'esperienza ampia e profonda che utilizza processi best-in-class, e la nostra estensione globale possono aiutare in qualsiasi luogo e momento. Per l'HPC, il modello di deployment di Dell EMC fornisce un'implementazione cluster completa e comprovata al prezzo giusto, con scalabilità indipendente dalle dimensioni del cluster. Dalle installazioni dei server semplici a quelle più complesse e all'integrazione del software, garantiamo un deployment delle nuove tecnologie server senza rischi. Chi è più adatto a implementare i server Dell EMC più recenti rispetto ai tecnici di distribuzione dell'elite Dell EMC che lo fanno ogni giorno?

<span id="page-36-0"></span>![](_page_36_Picture_92.jpeg)

#### **Figura 9. Funzionalità di ProDeploy Enterprise Suite**

**N.B.:** L'installazione dell'hardware non è applicabile su determinati prodotti software.

## **ProDeploy Plus**

Dall'inizio alla fine, ProDeploy Plus fornisce l'abilità e la scalabilità necessarie per eseguire correttamente deployment complessi negli ambienti IT variegati di oggi. Gli esperti Dell EMC certificati iniziano con valutazioni ambientali estensive e con la pianificazione e le raccomandazioni dettagliate sulla migrazione. L'installazione del software comprende i sistemi operativi e hypervisor leader così come la maggior parte delle versioni delle utilità di gestione dei sistemi Dell EMC SupportAssist e OpenManage. Assistenza per la configurazione post-deployment, test e orientamento del prodotto permettono di ottenere un deployment e un'integrazione perfette dei sistemi.

## **Dell EMC ProDeploy**

ProDeploy offre l'installazione e la configurazione complete dell'hardware server e del software di sistema da parte di tecnici di implementazione certificati, inclusa la configurazione di sistemi operativi e hypervisor leader, nonché la maggior parte delle versioni delle utilità di gestione del sistema Dell EMC SupportAssist e OpenManage. Per prepararsi all'implementazione, è possibile eseguire un'analisi dell'idoneità del sito e un'attività di pianificazione dell'implementazione. Test del sistema, convalida e documentazione completa del progetto con il trasferimento delle conoscenze completeranno il processo.

## **Dell EMC Basic Deployment**

Basic Deployment offre un'installazione professionale senza problemi da parte di tecnici esperti che conoscono approfonditamente i server Dell EMC.

## **Servizi di residenza Dell EMC**

I servizi di residenza consentono ai clienti di passare rapidamente a nuove funzionalità con l'assistenza di esperti Dell EMC in sede o in remoto, gestendone priorità e tempistiche. Gli esperti di residenza possono fornire gestione post-implementazione e trasferimento delle conoscenze in relazione a una nuova acquisizione tecnologica o alla gestione operativa giornaliera dell'infrastruttura IT.

## **Servizi di deployment**

I dettagli e le eccezioni dei servizi di deployment sono reperibili nei documenti di descrizione dei servizi alla pagina Configurazione e implementazione Enterprise sul sito Dell.com.

## <span id="page-37-0"></span>**Dell EMC Remote Consulting Services**

Quando ci si trova nelle fasi finali dell'implementazione del server PowerEdge, è possibile fare affidamento a Dell EMC Remote Consulting Services e ai nostri esperti tecnici certificati per ottimizzare la configurazione con le best practice per il software, la virtualizzazione, server, storage, networking e gestione dei sistemi.

## **Dell EMC Data Migration Service**

Proteggi il business e i dati con il nostro singolo punto di contatto per gestire il progetto di migrazione dei dati. Il Project Manager collaborerà con il nostro esperto team di esperti per creare un piano che utilizzi strumenti leader del settore e processi comprovati sulla base delle best practice globali per migrare i file e i dati esistenti, in modo che il sistema aziendale sia operativorapidamente e correttamente.

## **ProSupport Enterprise Suite**

Con ProSupport Enterprise Suite, aiutiamo a garantire operazioni senza problemi, potrai così concentrarti sul business. Ti aiuteremo a mantenere le prestazioni di picco e la disponibilità dei workload più essenziali. ProSupport Enterprise Suite è una suite di servizi di supporto che consentono di creare la soluzione giusta per la tua organizzazione. È possibile scegliere modelli di supporto in base al modo in cui si utilizza la tecnologia e in cui si desidera allocare le risorse. Dal desktop al data center, puoi affrontare le sfide IT quotidiane, ad esempio tempi di downtime non pianificati, esigenze mission-critical, protezione dei dati e degli asset, pianificazione del supporto, allocazione delle risorse, gestione delle applicazioni software e altro ancora. Ottimizza le risorse IT scegliendo il modello di supporto corretto.

![](_page_37_Picture_89.jpeg)

#### **Figura 10. ProSupport Enterprise Suite**

### **ProSupport Plus**

Per chi acquista un server PowerEdge, consigliamo ProSupport Plus, il nostro supporto proattivo e preventivo per i sistemi businesscritical. ProSupport Plus fornisce tutti i vantaggi di ProSupport, oltre a quanto segue:

- Un Services Account Manager (SAM) assegnato che conosce business e ambiente
- Accesso ai tecnici senior ProSupport per una risoluzione dei problemi più rapida
- <span id="page-38-0"></span>● Suggerimenti personalizzati e preventivi basati sull'analisi delle tendenze del supporto e delle best practice provenienti da tutta la base clienti di Dell EMC per ridurre i problemi di supporto e migliorare le prestazioni
- Analisi predittiva per la prevenzione e l'ottimizzazione dei problemi abilitata da SupportAssist
- Monitoraggio proattivo, rilevamento dei problemi, notifica e creazione automatica di casi per la risoluzione dei problemi accelerati abilitati da SupportAssist
- Suggerimenti su reporting on-demand e sull'analisi, abilitati da SupportAssist e TechDirect
- Un interlocutore univoco per qualsiasi software di terze parti idoneo

## **ProSupport**

ProSupport offre esperti altamente qualificati in tutto il mondo e in qualsiasi momento per soddisfare le tue esigenze di IT. Siamo in grado di ridurre al minimo le interruzioni e massimizzare la disponibilità di workload dei server PowerEdge con:

- Accesso 24 ore su 24, 7 giorni su 7, 365 giorni all'anno a esperti di hardware e software.
- Supporto di hypervisor e OS
- Livello di supporto coerente per hardware, software e soluzioni Dell EMC
- Componenti on-site e opzioni di risposta con manodopera, tra cui opzioni entro il giorno lavorativo successivo alla chiamata o mission critical entro quattro ore

## **ProSupport One for Data Center**

ProSupport One for Data Center offre supporto flessibile a livello di sito per data center di grandi dimensioni e distribuiti con più di 1.000 asset. Questa offerta è basata su componenti ProSupport standard che sfruttano la scalabilità globale, ma su misura per le esigenze dell'azienda. Anche se non per tutti, offre una soluzione veramente unica per i clienti più grandi di Dell EMC con gli ambienti più complessi.

- Team di Service Account Manager (SAM) assegnati con opzioni remote e in loco.
- Tecnico ProSupport One e tecnici di campo assegnati e certificati per ambiente e configurazioni
- Suggerimenti su reporting on-demand e sull'analisi, abilitati da SupportAssist e TechDirect
- Supporto flessibile in sede e opzioni di componenti adatte al modello operativo
- Un piano di supporto e formazione personalizzato per il personale operativo

![](_page_38_Picture_150.jpeg)

**Figura 11. Confronto tra le funzionalità del supporto Enterprise**

## **Tecnologie di supporto**

Migliora l'esperienza di supporto con tecnologie predittive e basate su dati.

### <span id="page-39-0"></span>**SupportAssist**

Il momento migliore per risolvere un problema è prima che si verifichi. La tecnologia proattiva, predittiva e automatizzata di SupportAssist aiuta a ridurre le fasi e i tempi di risoluzione, spesso rilevando problemi prima che diventino gravi. I vantaggi comprendono:

- Valore: SupportAssist è disponibile per tutti i clienti senza costi aggiuntivi
- Migliora la produttività: sostituisci le routine manuali e complesse con il supporto automatizzato
- Accelerazione del time-to-resolution: ricezione di avvisi sui problemi, creazione automatica di casi e contatto proattivo da parte di esperti Dell EMC
- Acquisizione di informazioni utili e controllo: ottimizzazione dei dispositivi aziendali con reporting on demand di ProSupport Plus in TechDirect e rilevamento predittivo dei problemi prima che si verifichino.

SupportAssist è incluso in tutti i piani di supporto, ma le funzionalità variano in base al contratto del livello di servizio.

![](_page_39_Picture_159.jpeg)

#### **Figura 12. Modello di SupportAssist**

Iniziare visitando [Dell.com/SupportAssist](https://www.dell.com/en-us/work/learn/supportassist)

### **TechDirect**

Incrementa la produttività del team IT quando si supportano sistemi Dell EMC. Con oltre 1,4 milioni di spedizioni automatiche elaborate ogni anno, TechDirect ha dimostrato la propria efficacia come strumento di supporto. È possibile:

- Spedizione automatica delle parti di ricambio
- Richiesta di supporto tecnico
- Integrazione delle API nell'help desk

Oppure accesso a tutti i requisiti di certificazione e autorizzazione di Dell EMC. Formazione del personale su prodotti Dell EMC, in quanto TechDirect consente di:

- Scaricare le guide di studio
- Pianificare esami di certificazioni e autorizzazioni
- Visualizzare le trascrizioni dei corsi e degli esami completati

Registrarsi su [techdirect.dell.com](https://techdirect.dell.com/portal/Login.aspx)

## **Professional Services aggiuntivi**

## **Dell Education Services**

Dell Education Services offre corsi di formazione su server PowerEdge progettati per aiutare l'utente a sfruttare maggiormente l'investimento nell'hardware. Il curriculum è progettato in collaborazione con il team di sviluppo dei server e con il team di supporto tecnico di Dell EMC per garantire che la formazione offra le informazioni e le competenze pratiche e dirette necessarie per tutti i membri del team per gestire ed eseguire la manutenzione della soluzione di server Dell EMC in tutta sicurezza. Per ulteriori informazioni o per registrarsi a un corso, visitare [LearnDell.com/Server](https:/www.learndell.com/server).

## <span id="page-40-0"></span>**Servizi di consulenza per l'infrastruttura globale Dell EMC**

I Servizi di consulenza per l'infrastruttura globale Dell EMC si avvalgono di architetti di soluzioni qualificati, strumenti innovativi, analisi automatizzata e proprietà intellettuale di Dell EMC per fornire informazioni rapide sulle cause alla base di una complessità non necessaria. Cerchiamo risposte migliori rispetto ai modelli di assistenza tradizionali e la nostra strategia è aiutare a identificare rapidamente progetti a impatto elevato e di breve durata che erogano ritorno sul capitale investito (ROI) e liberano risorse. I risultati sono piani pratici orientati all'azione con risultati specifici, prevedibili e misurabili. Dall'ottimizzazione del data center alla virtualizzazione dei server fino alla gestione dei sistemi, i nostri servizi di consulenza possono aiutare a creare un'azienda più efficiente.

## **Servizi gestiti Dell EMC**

I Servizi gestiti Dell EMC sono un set modulare di servizi per l'intero ciclo di vita dei prodotti progettati per consentire di automatizzare e configurare, implementare e gestire le operazioni quotidiane del data center in modo centralizzato. Questi servizi ampliano l'infrastruttura IT on-premise esistente con servizi cloud off-premise progettati per affrontare meglio le sfide associate a mobilità, organizzazioni altamente distribuite, sicurezza, conformità, continuità aziendale e preparazione in caso di guasti irreparabili.